République Algérienne Démocratique et Populaire

Université A. MIRA-Bejaia

Faculté de Technologie

Département de Génie Electrique

# **Mémoire de Fin d'Etude**

En vue d'obtention du Diplôme de Master 2 en Génie Electrique

Option : Commande des Systèmes Electriques.

*Thème :*

**Commande basée sur la Passivité et Assignation de l'Interconnexion et d'Amortissement : Application sur la GSAP.**

Présenté par :<br>
Encadré par :

一面,更一直的,更不是的,更不是的,更不是的,更不要的,更不是

- 
- Mr Aissani Mohamed Lamine

Mr. Kasri Rida - Mr. Achour A/Yazid.

勇,勇不勇不勇不勇不勇不勇不勇不勇不勇不

の、息、息、息、息、息、息、息、

2012/2013

# Remerciements :

Au terme de ce travail, nous tenons à remercier vivement :

Dieu le tout puissant de nous avoir donné le courage, la patience et la volonté pour mener à terme ce présent travail.

Notre encadreur Mr : Achour A /Yazid pour l'intérêt et les efforts qu'il a consacré à la réalisation de ce travail, pour les encouragements prodigués ainsi que pour ses critiques et ses observations constructives.

Ses qualités humaines et professionnelles nous ont beaucoup impressionné et forcé notre admiration. Qu'il trouve ici l'expression de notre profond respect et notre hommage respectueux.

Que messieurs les membres du jury trouvent nos sincères remerciements, de bien vouloir accepter de juger notre travail et nous souhaitons qu'il va servir de bonne documentation pour les étudiants de la faculté des sciences et des sciences de l'ingénieur.

Nos remerciements les plus sincères vont également à l'ensemble du l'organisme de l'université Abderrahmane Mira de Bejaia.

Sans oublier tous nos amis (es).

# Dédicace :

A nos famille :

Pour votre affection dont vous nous avez toujours comblé, pour l'éducation, les abnégations et les sacrifices infinis que vous n'avez cessé de consentir pour nous.

Pour votre soutien inlassable et vos encouragements le long de notre cursus estudiantin et professionnel. Les mots sont insuffisants pour exprimer combien grande est l'affection que nous vous portons. Ce simple document ne saurait exprimer notre reconnaissance.

A nos collègues :

Aucune dédicace ne saurait exprimer notre gratitude et notre estime. nous ne pourrions vous remercier pour votre soutien dans les moments difficiles. Puissiez-vous trouver ici l'expression de notre grande reconnaissance.

A nos amis :

Avec toute notre affection fraternelle et en hommage des souvenirs qu'on partage. Que vous trouvez ici l'expression de notre amour et fraternité.

A tous ceux qui nous sont chers.

# **Notations**

MSAP : Machine Synchrone à Aimants Permanents.

 $\Omega_{\rm s}$ : Vitesse du champ magnétique crée par le stator.

Ω : Vitesse de rotation de l'arbre du moteur.

P : Nombre de paire de pôles.

ia ib ic : Courants de phases.

Va Vb Vc : Tensions de phases.

La, Lb, Lc : Inductances propres de chaque phases statoriques.

Mab, Mac, Mbc : Inductances mutuelles entre deux phases du stator.

Rs : Résistance de l'enroulement statorique.

V : Vecteur des tensions statorique .

I : Vecteur des courants statorique.

 $\omega$  : Vitesse angulaire électrique du rotorique.

 $\theta$ : Position du rotor.

 $P(\theta)$ : Matrice de PARK.

 $v_d$ ,  $v_a$ : Tensions d'axe direct et quadrature.

 $\varphi_d$ ,  $\varphi_q$ : Flux d'axe direct et quadrature.

Ld, Lq : Inductances d'axes direct et en quadratique.

∅ : Amplitude du flux des aimants.

Cem : Couple électromagnétique.

 $\tau_l$ , Cr : Couple résistant.

f : Coefficient des frottements visqueux.

J : Moment d'inertie de la masse tournante.

Di, Di' : Diodes.

Gi et Gi' : Fonction de connexion.

Ured : Tension redressé.

V<sup>m</sup> : L'amplitude des tensions à l'entrée du redresseur.

 $\omega_0$ : Pulsation de résonnance.

C<sub>f</sub> et L<sub>f</sub> : Capacité et inductance du filtre.

C : Vecteur de variable logique de commande.

E : Tension continu de l'onduleur.

 $V_{an}$ ,  $V_{bn}$ ,  $V_{cn}$ : Tensions entre phase et neutre.

Vam, Vbm, Vcm : Tensions entre phase et la masse.

Vref(t) : Référence sinusoïdale.

Ze : Impédance.

 $\varepsilon_0$  : Energie emmagasinée.

MHCP : Modèle Hamiltonnien Commandé par Ports.

CBP-AIA : Commande Basée sur la Passivité et Assignation d'Interconnexion et d'Amortissement.

EDP : Equation aux Dérivées Partielles.

 $x \in R^n$  : Vecteur d'état.

 $\beta(x)$ , u  $\in R^m$  : Vecteurs de commande.

y  $\in$   $R^m$  : Vecteur de sortie.

ξ :Vecteur de Perturbation externe.

H(x) : Fonction de l'énergie en boucle ouverte.

J(x) : Matrice antisymétrique de la structure d'interconnexion du système.

R(x) : Matrice de la structure d'amortissement du système.

g(x) : Matrice d'interconnexion éxterne.

Hd(x) : Fonction d'énergie désirée.

Ha(x) : Fonction d'énergie ajoutée par la commande.

Jd(x) : Matrice d'interconnexion en boucle fermée (désirée). Rd(x) : Matrice d'amortissement en boucle fermée (désirée). Ja(x) : Structures d'interconnexion ajoutées. Ra(x) : Structures d'amortissement ajouté.  $F(x_1, x_2, x_3)$  et h(x3) : Deux fonctions différentielles.  $K(x) = [K_1(x), K_2(x), K_3(x)]^T$ : jacobien de Ha(x). ݔ ∗ : Point d'équilibre désiré. s : operateur Laplatien.

S : Ensemble invariant.

# **Sommaire**

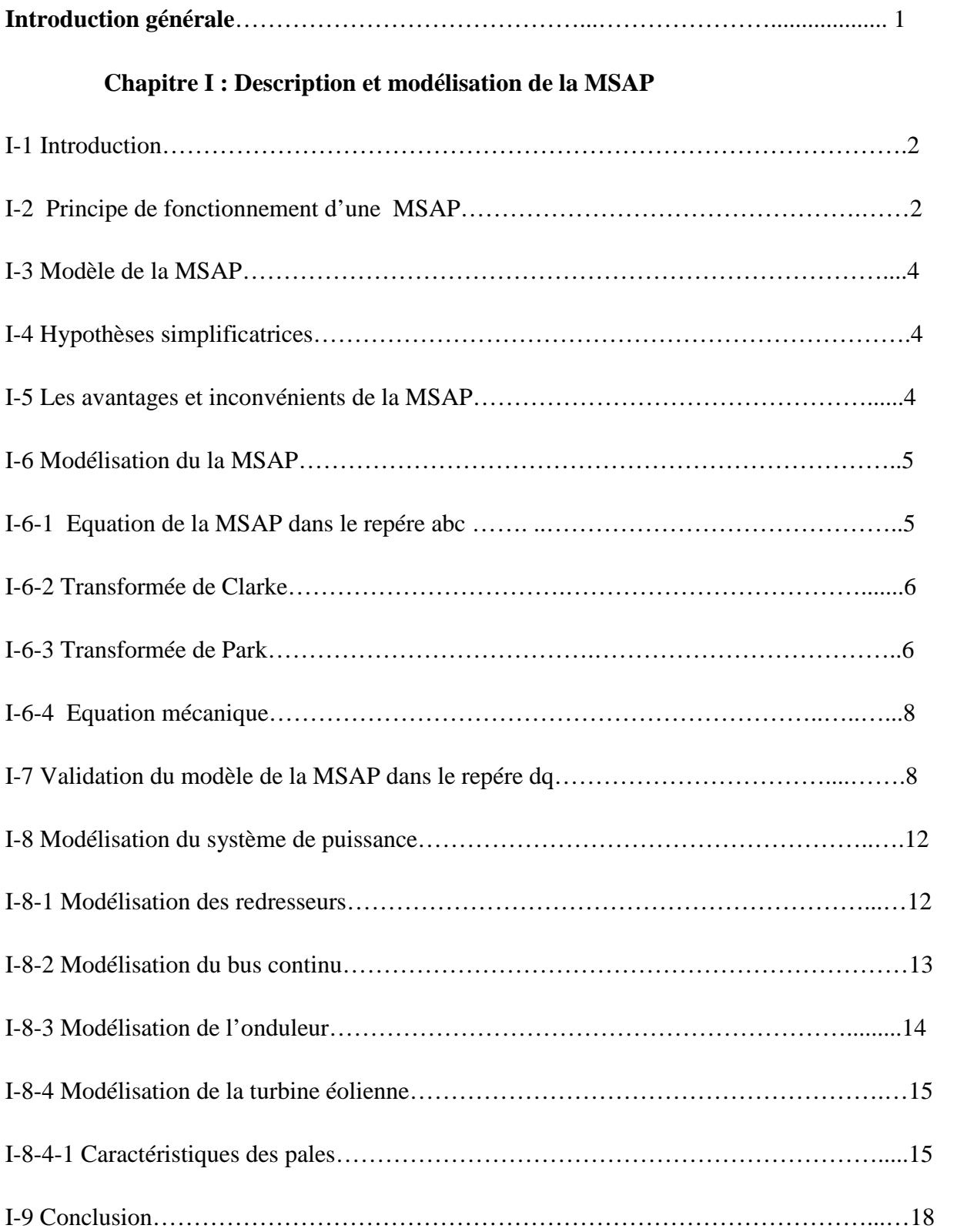

# **Chapitre II : Méthodologie et Application de la CBP\_AIA sur la MSAP**

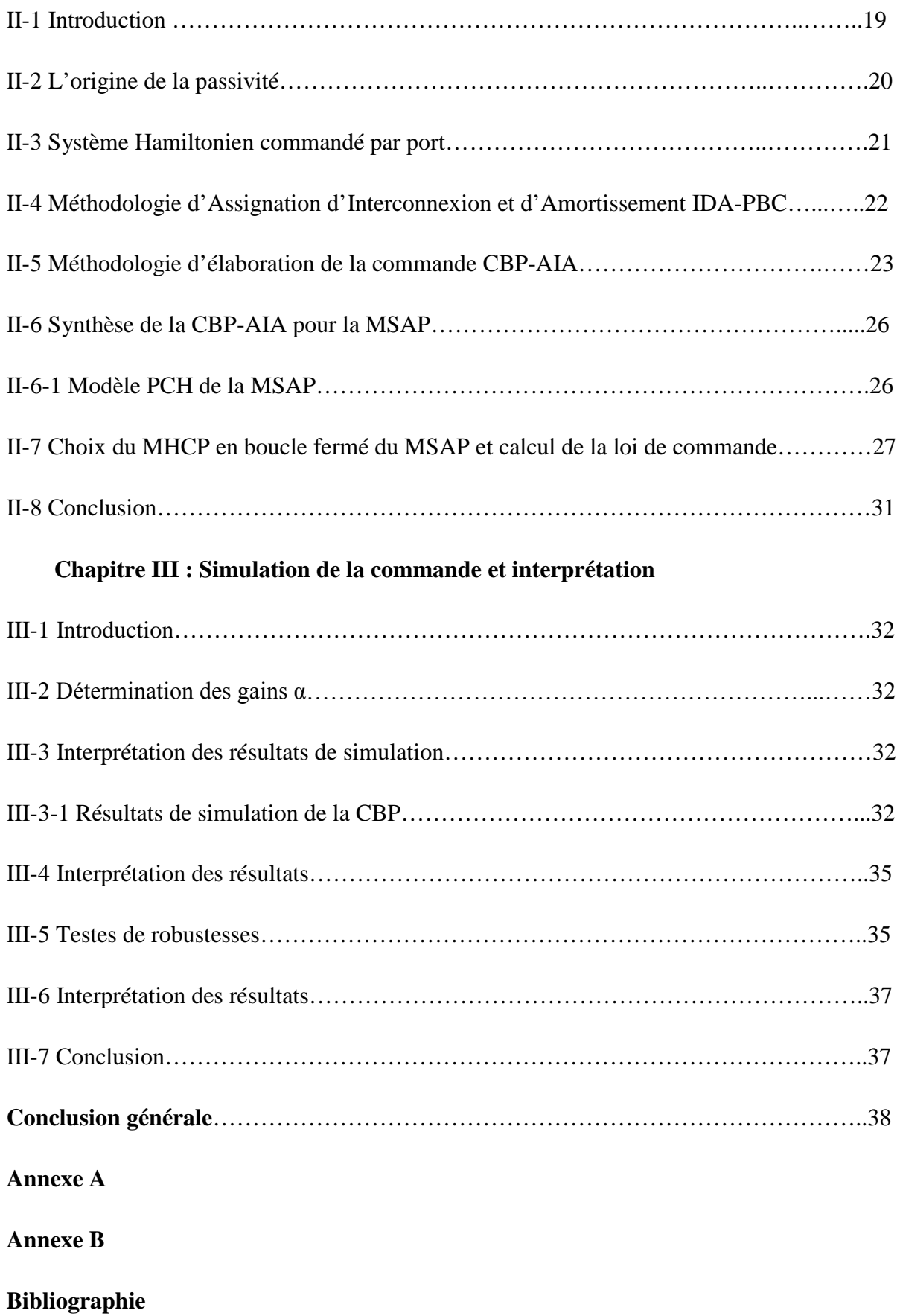

#### **Introduction générale :**

Les moteurs a courant continu occupent une grande place dans l'industrie parce qu'ils présentent une simplicité d'alimentation et de commande. Ils ont fait partie de la première génération des servomoteurs. Cependant la technologie de ces moteurs électriques exige une maintenance périodique ce qui réduit la fiabilité du système. De ce fait, l'utilisation des machines sans collecteurs présente un intérêt majeur surtout avec l'évolution des circuits électriques, l'utilisation des semi-conducteurs plus performants (GTO, IGBT,…esc) et les aimants permanents, ce qui a donnée naissance à plusieurs méthodes de commande et de réglage.

Alors, la machine synchrone a aimants permanents fait son apparition sur le marché assurant des performances appréciables dans de nombreuses applications, telle que : la robotique, les machines outils, la technologie de l'espace, …etc.

Ainsi, de nouvelles technologies de commande plus compétitives, plus aptes à surmonter les non-linéarités des systèmes et plus adaptés à la résolution des problémes de robustesse sont proposées à la recherche. Dans le domaine du contrôle automatique, un des problémes fondamentaux est la stabilisation des points d'équilibre des systèmes non linéaire. Ce problème de stabilisation exige soit une commande par retour d'état, soit une commande par retour de sortie ou une commande de type dynamique.

Dans l'ensemble des commandes, chaque contrôleur approprié devrait reposer sur la notion physique du système et en particulier sur l'énergie. Cette dernière est un des concepts fondamentaux dans toutes les branches de la science et en particulier pour le calcul de modèles Euler-Lagrange et l'Hamiltonien des systèmes. Une nouvelle structure de modélisation appelé Hamiltonien Commandé par Port est apparue, laquelle incorpore de façon cruciale les concepts d'énergie et de flux d'énergie, et entoure un ensemble de système plus grand que les modèles Lagrangien et Hamiltonien. La structure de ces modèles permet d'identifier des caractéristiques spéciales des systèmes physiques qui peuvent être exploités dans la synthèse de la commande et l'énergie est introduite par le concept de la passivité. Cette dernière, consiste d'abord par la formation de l'énergie totale du système où l'énergie potentielle de ce dernier est modifiée de telle manière que la nouvelle énergie potentielle ait un minimum au point d'équilibre désiré. Ensuite une étape d'injection d'amortissement où l'amortissement original est modifié pour renforcer le taux de convergence. Finalement, la stabilité en boucle fermée est assurée par la caractéristique de la passivité en boucle fermée [11].

Dans certains systèmes on ne peut pas former l'énergie potentielle sans former l'énergie cinétique, où la méthode de Commande Basée sur la Passivité détruit la structure lagrangienne du système. Alors pour résoudre ce problème on a fait appel à la méthode d'Assignation de l'Interconnexion et d'Amortissements présente trois méthodes différentes : paramétrée, non paramétrée et algébrique. Dans notre travail nous avons utilisée la méthode paramétrée.

Notre travail est subdivisé en trois chapitres :

Le premier chapitre est consacré à la description et modélisation de l'ensemble le moteur synchrone à aimants permanents-convertisseur avec les tests de simulations.

Dans le deuxième chapitre, on a présenté : la méthodologie d'élaboration de la commande Basée sur la Passivité et Assignation de l'Interconnexion et d'Amortissements ainsi que son application à la machine synchrone à aimants permanents ; le modèle Hamiltonien Commandé par Port de la machine synchrone à aimants permanents ; le calcul de l'estimateur du couple de charge.

Ainsi la validation de tous les calculs développés ainsi que les résultats obtenus ont fait l'objet du troisième chapitre.

### **I .1 Introduction:**

Le développement de l'électronique de puissance ne cesse de pousser l'électrotechnique d'aller vers l'avant, particulièrement d'améliorer les machines électriques et leurs commandes.

Parlant des machines électriques, on s'intéresse à la machine synchrone à aimants permanents.

- Le terme de machine synchrone regroupe toutes les machines dont la vitesse de rotation de l'arbre de sortie est égale à la vitesse de rotation du champ tournant. Pour obtenir un tel fonctionnement, le champ magnétique rotorique est généré soit par des aimants, soit par un circuit d'excitation. La position du champ magnétique rotorique est alors fixe par rapport au rotor, ce qui impose en fonctionnement normal une vitesse de rotation identique entre le rotor et le champ tournant statorique[1].

-Ce type de machine sont quasi fréquente dans l'industrie moderne et avec le développement ces dernières génèrent de très grandes vitesses, ce qui est un handicape pour les méthodes classiques , Cela a mené à l'investigation et à la recherche de nouvelles stratégies de commande sophistiquées comme la logique floue , les réseaux de neurones , la commande optimale , la commande robuste , la commande de rétroaction basée sur la fonction de Lyapunov robuste et les commandes basées sur l'énergie .

#### **I.2 Principe de fonctionnement d'une MSAP :**

-Le fonctionnement d'une MSAP est beaucoup plus simple que celui d'un moteur à courant continu. Le stator de la MSAP est muni d'un enroulement triphasé alimenté par un système de tensions triphasées créant dans l'entrefer un champ magnétique tournant qui a tendance à attirer le rotor. Celui-ci est muni d'un aimant permanent produisant un champ magnétique rotorique constant.

-De ce fait les champs d'inductions créés par le stator et le rotor peuvent s'aligner, raison pour laquelle un couple d'origine électromagnétique prend naissance.

-Le démarrage de la MSAP est problématique si l'en ne dispose pas d'une alimentation à fréquence variable. Il est nécessaire de prévoir des dispositifs particuliers pour le démarrage. Le plus répondu dans le domaine des entraînements étant le convertisseur de fréquence ou onduleur de tension triphasée [1].

# **I.3 Modèle du MSAP :**

L'étude analytique des systèmes électromécaniques ne peut se faire qu'en utilisant un certain nombre d'hypothèses simplificatrices. Ceci est dû à plusieurs raisons:

Ordre élevé des équations régissant leur fonctionnement.

# **I.4 Hypothèses simplificatrices :**

A fin de simplifier l'étude, la modélisation de la machine nécessite certaines hypothèses simplificatrices [5]:

- Le circuit magnétique est non saturé, ce qui permet d'avoir des relations linéaires entre le flux et le courant.
- Les pertes fer et l'effet amortisseur son négligés.
- La perméabilité des aimants est considérée comme voisine de celle de l'air. En conséquence, les inductances de la machine, sont constantes et indépendantes de la position du rotor.
- Les ampères-tours sont supposés distribués sinusoïdalement le long de l'entrefer, les harmoniques d'espace sont négligés.
- L'aimantation est rigide.

# **I.5 Les avantages et inconvénient de la MSAP :**

-Les machines à aimants permanents présentent un grand nombre de pôles, une grande vitesse constante quelque soit la charge, couple massive important et un bon rendement par rapport aux autres types de machines (compris entre 93% et 97% ),il n ya pas de pertes résistives au rotor ce qui facilite l'évacuation de la chaleur, l'absence de bagues et de ballets réduit les problèmes de maintenance et permet à la machine de travaillé dans un environnement hostile et elles fournissent de la puissance réactive ce quelles les rendent capable d'amélioré le facteur de puissance de l'installation comportent des appareils consommateurs de puissance réactive .

-Son mode de contrôle est simple car le repère de commande est directement lié au rotor. En dehors de tous les avantages, grâce au développement de l'électronique de puissance l'association des MSAP avec des convertisseurs statiques a trouvé de nombreuse applications dans des domaines très divers, telle que la robotique, la technologie de l'espace et dans d'autre applications très particulières (domestiques).

-Elle présente cependant quelques inconvénient ;tout d'abord, son coût de fabrication est relativement important à cause du prix des aimant permanent .Ensuite ,elle est difficile de la faire fonctionner en affaiblissement de champ pour monter en vitesse, le flux étant imposé par les aimants(la désaimantation doit rester limitée).Enfin ,elle ne supporte pas des température élevées de fonctionnement. Les matériaux à base de fer et de terres (néodyme) présentent un point de Curie relativement bas (environ 310°C), ce qui limite son domaine d'application [5], [6].

#### **I.6 Modélisation du la MSAP :**

#### **1-6-1 - Equations de la MSAP dans le repère abc (fonctionnement génératrice) :**

A partir des caractéristiques citées précédemment, le modèle électrique de la machine est décrit par les équations suivantes [7]:

$$
\begin{cases}\n v_a = R_s i_a + \frac{d\Psi_a}{dt} \\
 v_b = R_s i_b + \frac{d\Psi_b}{dt} \\
 v_c = R_s i_c + \frac{d\Psi_c}{dt}\n\end{cases}
$$
\n(1.1)

Les équations magnétiques sont :

$$
\begin{cases}\n\Psi_a = L_a i_a + M_{ab} i_b + M_{ac} i_c + \Psi_{fa}, \n\Psi_b = L_b i_b + M_{ba} i_a + M_{bc} i_c + \Psi_{fb}, \n\Psi_c = L_c i_c + M_{ca} i_a + M_{cb} i_b + \Psi_{fc}.\n\end{cases}
$$
\n(1.2)

Où v<sub>a</sub>, v<sub>b</sub>, v<sub>c</sub> présentent les tensions triphasées, i<sub>a</sub>, i<sub>b</sub>, i<sub>c</sub> représentent les courants triphasées statorique, Ψ<sub>a</sub>, Ψ<sub>b</sub> et Ψ<sub>c</sub> les flux totaux à travers les bobines statoriques et  $R_s$ représente la résistance statorique [7].

On a:

-Les inductances mutuelles:

$$
M_{ab}\!\!=\!\!M_{ba}\!\!=\!\!M_{ca}\!\!=\!\!M_{bc}\!\!=\!\!M_{cb}\!\!=\!\!M
$$

- Les inductances propres statoriques:

$$
L_a\!\!=\!\!L_b\!\!=\!\!L_c\!\!=\!\!L
$$

Et:

$$
\begin{bmatrix} \Psi_{af} \\ \Psi_{bf} \\ \Psi_{cf} \end{bmatrix} = \Psi_f \begin{bmatrix} \cos(\omega t) \\ \cos(\omega t - \frac{2\pi}{3}) \\ \cos(\omega t + \frac{2\pi}{3}) \end{bmatrix}
$$
(1.3)

Où Ψ  $f$  est le flux maximum capté dus aux aimants.

**1-6-2- Transformée de Clarke :** Les composantes homopolaires sont supposées nulles, donc les composantes triphasées sont équilibrées. La matrice de transformation de Clarke [C32] du repère triphasé vers le repère diphasé  $(α, β)$  est  $[3]$  :

$$
c_{32} = \begin{bmatrix} 1 & \frac{-1}{2} & \frac{-1}{2} \\ 0 & \frac{\sqrt{3}}{2} & \frac{-\sqrt{3}}{2} \end{bmatrix}
$$
 (1.4)

En appliquant cette transformée à l'équation (3.1), on obtient :

$$
\begin{bmatrix} \mathcal{V}_{\alpha} \\ \mathcal{V}_{\beta} \end{bmatrix} = R_s \begin{bmatrix} i_{\alpha} \\ i_{\beta} \end{bmatrix} + \begin{bmatrix} \frac{d \mathcal{V}_{\alpha}}{dt} \\ \frac{d \mathcal{V}_{\beta}}{dt} \end{bmatrix}
$$
(1.5)

#### **I-6-3 Transformée de Park :**

La transformée de Park diphasée/diphasée consiste à faire une rotation de θ du repère (α, β) pour converger vers un nouveau repère (d, q) comme illustré dans la (figure I-1) :

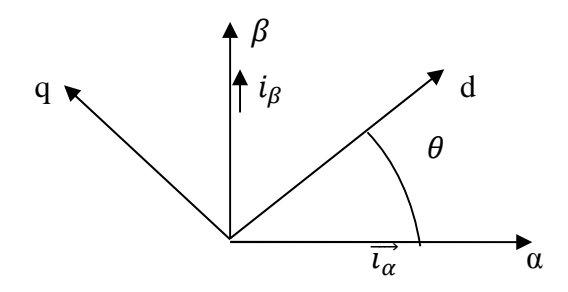

**Figure 1-1 :** Machine dans le repère de Park.

– Cette rotation appelée transformée de Park est donnée comme suit :

$$
P(\theta) = \begin{bmatrix} \cos(\theta) & -\sin(\theta) \\ \sin(\theta) & \cos(\theta) \end{bmatrix}
$$
 (1.6)

-Pour faire la transformation directement du repère a, b, c vers le repère d, q on a :

$$
p(\theta) =
$$

$$
\sqrt{\frac{2}{3}} \begin{bmatrix} \frac{1}{\sqrt{2}} & \frac{1}{\sqrt{2}} & \frac{1}{\sqrt{2}} \\ \cos(\theta) & \cos(\theta - \frac{2\pi}{3}) & \cos(\theta + \frac{2\pi}{3}) \\ -\sin(\theta) & -\sin(\theta - \frac{2\pi}{3}) & -\sin(\theta + \frac{2\pi}{3}) \end{bmatrix}
$$
(1.7)

D'où la matrice de Park inverse est :

$$
p(\theta)^{-1} = \sqrt{\frac{2}{3}} \begin{bmatrix} \frac{1}{\sqrt{2}} & \cos(\theta) & -\sin(\theta) \\ \frac{1}{\sqrt{2}} & \cos(\theta - \frac{2\pi}{3}) & -\sin(\theta - \frac{2\pi}{3}) \\ \frac{1}{\sqrt{2}} & \cos(\theta + \frac{2\pi}{3}) & -\sin(\theta + \frac{2\pi}{3}) \end{bmatrix}
$$
(1.8)

-En appliquant cette transformée on obtient [7]:

$$
\begin{cases}\nv_d = R_s i_d + \frac{d\psi_d}{dt} + \omega \Psi_q \\
v_q = R_s i_q + \frac{d\psi_q}{dt} + \omega \Psi_d\n\end{cases}
$$
\n(1.9)

Avec :

 $V_d$  : la tension directe ;  $V_q$  : la tension quadratique.

 $I_d$  : le courant suivant l'axe directe ;  $i_q$  : le courant suivant l'axe quadratique.

 $\Psi_d$  : le flux suivant l'axe directe ;  $\Psi_q$  : le flux suivant l'axe quadratique.

 $L_d$  : l'inductance suivant l'axe directe ;  $l_q$  : l'inductance suivant l'axe quadratique.

Cem : couple électromagnétique.

ω : La vitesse électrique de la machine.

$$
\omega = \frac{d\theta}{dt}
$$

Les équations magnétiques:

$$
\begin{cases} \Psi_d = L_d i_d + \Psi_f, \\ \Psi_q = L_q i_q. \end{cases} \tag{1.10}
$$

Le couple électromagnétique:

$$
C_{em} = P[\Psi_f, i_q - (L_d - L_q), i_d, i_q]
$$
\n(1.11)

Dans le cas d'une machine synchrone à aimants permanents à rotor lisse  $(L_d=L_q=L)$ . L'expression du couple se simplifie à :

 $C_{em} = P.\Psi_f.i_q$ 

#### **1-6-4-Equation mécanique** [1] **:**

Les parties mécanique et électrique de la machine sont liées par l'équation :

$$
J\frac{d\Omega}{dt} = c_{em} - c_r - f\Omega
$$
 (1.12)

 $\Omega = \frac{\omega}{R}$  $\frac{\omega}{P}$ : est la vitesse de rotation de la machine.

**Cem :** couple électromagnétique.

**C<sup>r</sup> :** couple résistant.

**f :** coefficient de frottement visqueux.

# **I.7 Validation du modèle de la MSAP dans le repére dq :**

On valide le modèle du MSAP par les simulations en utilisent le logiciel Simulig/Matlab :

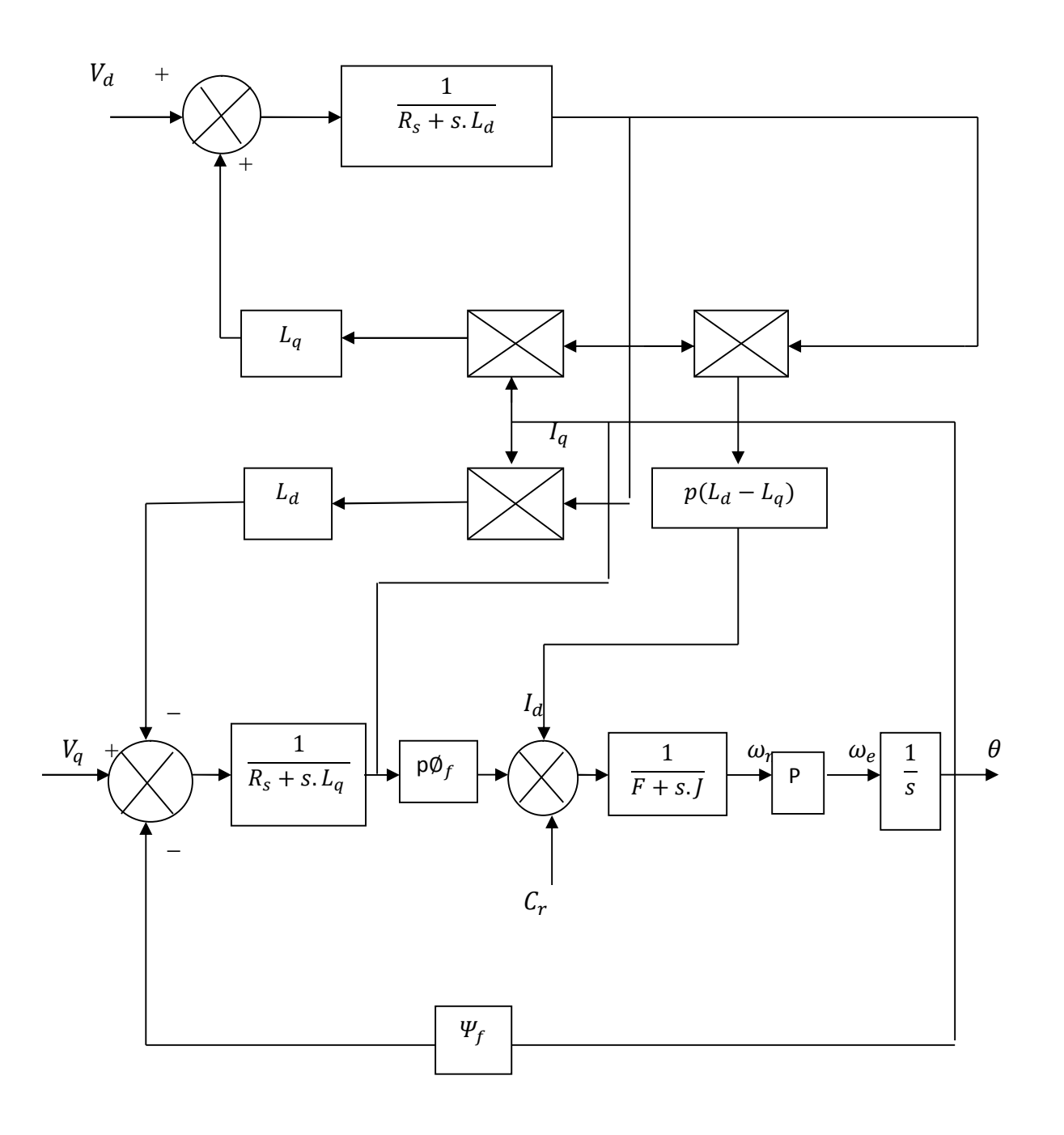

**Figure I- 2 :** Schéma bloc de la MSAP.

Après simulation en obtient les figures suivantes :

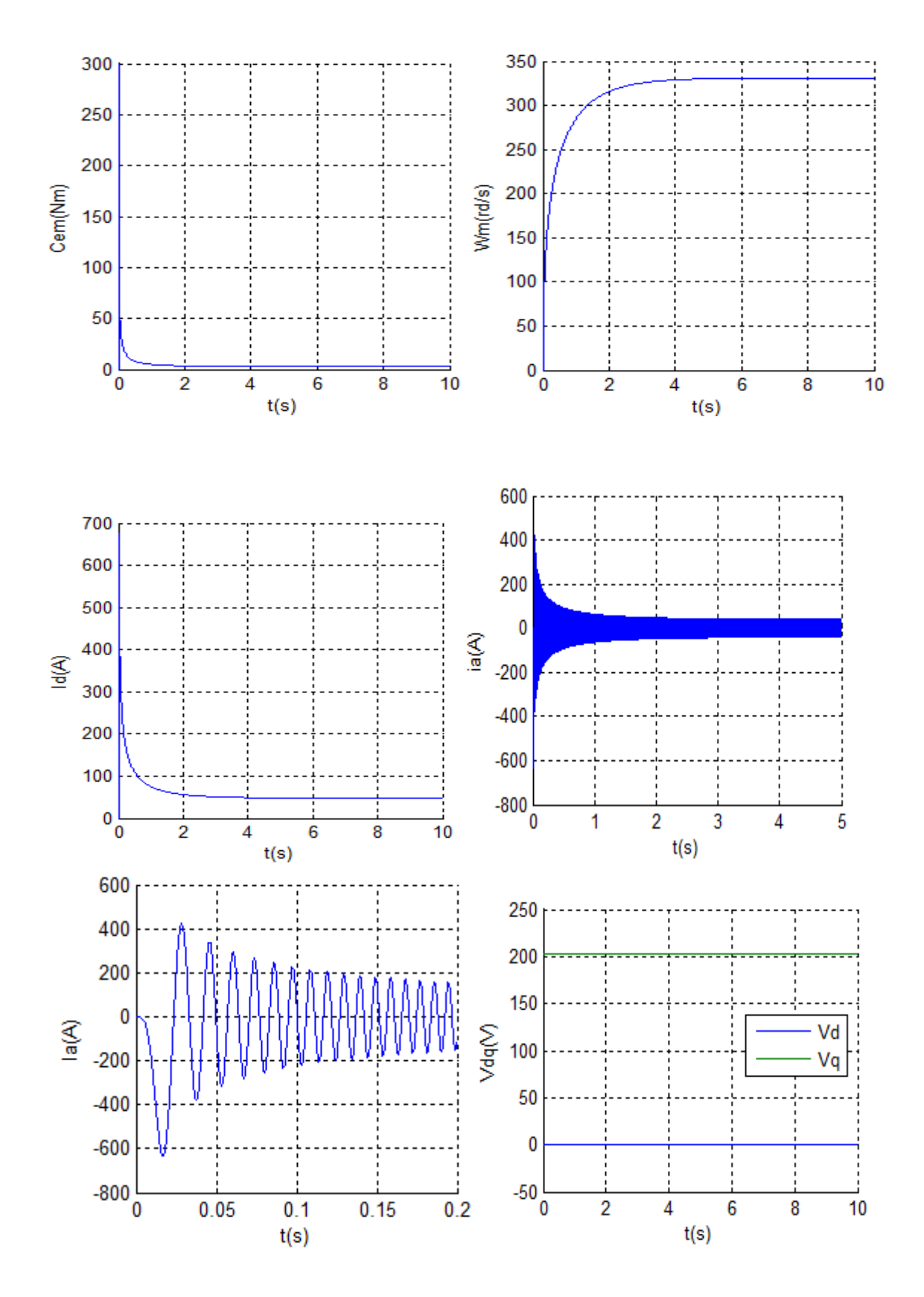

**Figure I-3 :** Démarrage à vide de la MSAP.

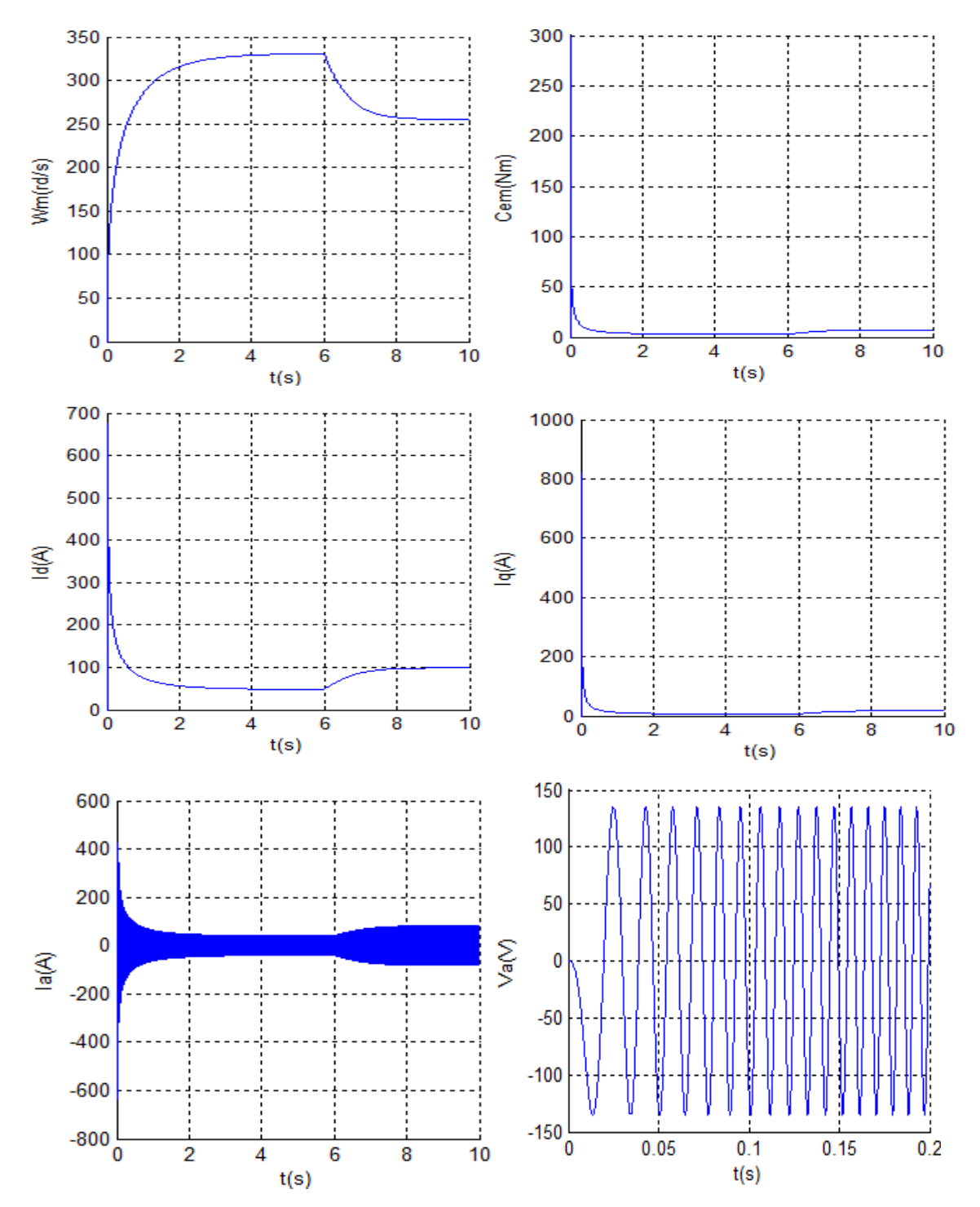

**Figure I-4 :** Démarrage en charge (Cr= 5 N.m à t=6s) du MSAP à pôles saillants représenté dans le repére dq et abc.

# **I.8 Modélisation du système de puissance :**

Pour avoir les tensions et les courants désirés on fait appel à l'électronique de puissance ; le schéma est donné dans la (figure I-5) :

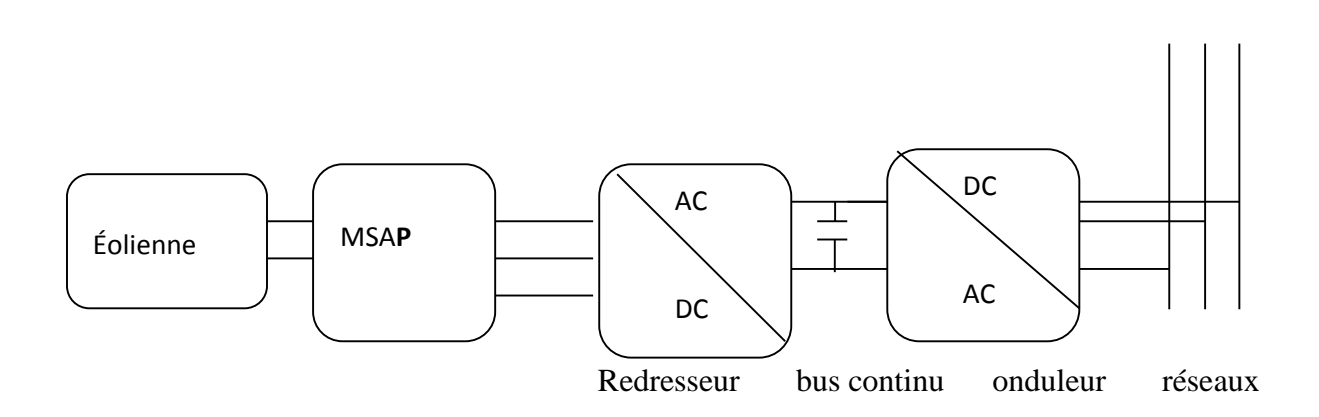

**Figure I-5 :** Interface d'électronique de puissance.

#### **I.8.1 - Modélisation des redresseurs :**

Les redresseurs permettent de convertir une alimentation alternative en continue, le but de ces étapes est [7] :

- Assurer le réglage du couple ainsi que la vitesse ;
- Réduire au minimum les harmoniques ;
- Solliciter la machine à facteur de puissance unitaire.

Le redresseur utilisé est un pont de GRAETZ à diodes présenté sur la figure ci-dessous :

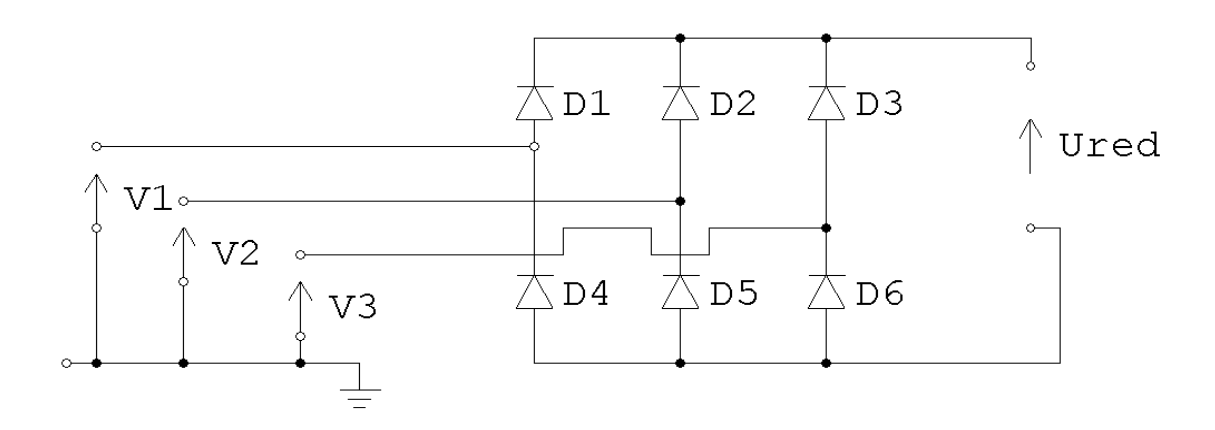

**Figure I-6:** Schéma du redresseur.

Les diodes qui vont conduire son celles qui sont on haut potentiel, la séquence de conduction peut se résumer par :

Di conduit si Vi=Max(Vj), i=1, 2,3 et j=1, 2,3

Di conduit si  $Vi=Min(Vj)$ , i=4, 5,6 et j=1, 2,3

On associe a chaque bras du pont une fonction de connexion Gi et G'i définie par :

Gi=1 si D $(1,2, 3)$  conduit Gi=0 si D $(4, 5, 6)$  conduit  $G'$ i=1 si D (4, 5,6) conduit  $G'$ i=0 si D $(1, 2, 3)$  conduit

A la sortie du redresseur, on obtient une tension redressée :

$$
U_{red} = (G1 - G'1) V1 + (G2 - G'2) V2 + (G'3 - G'3) V3
$$
\n(1.13)

Ou encore:

$$
U_{red} = 3\frac{\sqrt{3}}{\pi} V_m \tag{1.14}
$$

#### **I.8.2- Modélisation du bus continu :**

Le niveau de la tension du bus continu doit être de sorte à avoir une valeur suffisamment élevée pour l'électronique de puissance fonctionne correctement.

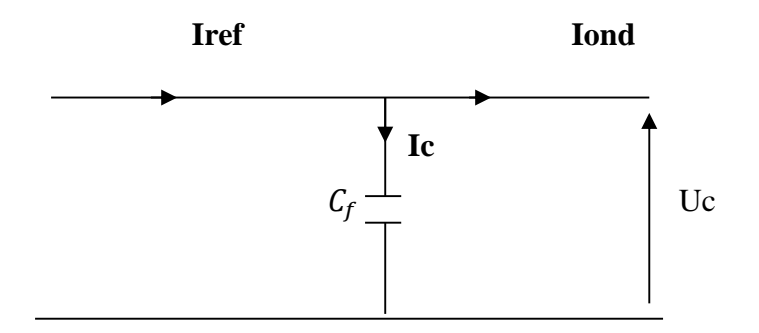

**Figure I-7**: Filtre capacitif.

Le condensateur du bus continu est modélisé par :

$$
\frac{dUc}{dt} = \frac{1}{C}I_c \tag{1.15}
$$

L'expression de la tension du bus continu s'écrira comme suit :

$$
\text{Uc} = \frac{1}{c} \int Ic \, dt \,. \tag{1.16}
$$

Le courant est issu d'un nœud ou circulent deux courants modélise par chaque convertisseur :

$$
i_c = i_{red} - i_{ond} \tag{1.17}
$$

Avec :

C : Capacité de filtrage du bus continu.

#### **I.8.3 - Modélisation de l'onduleur :**

L'onduleur est un convertisseur statique assurant la conversion continu-alternatif. Il est constitué de six cellules de semi-conducteur/diode. Les semi-conducteur (Ti, T'i) sont shuntés en antiparallèle avec des diodes de récupération(D). L'alimentation de ce dernier est supposée, assurée par une source de tension continue U (figure I-8) : [9]

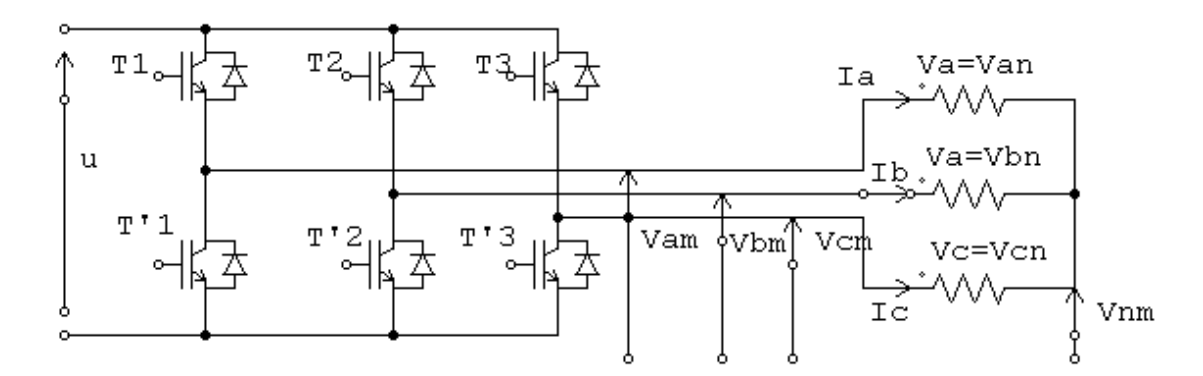

**Figure I-8:** L'onduleur triphasé

Pour des raisons de simplification, on suppose que la commutation des interrupteurs est instantanée et la chute de tension à leur borne est négligeable.

Soit V(3n), V(3m) deux vecteurs de tension triphasé et C vecteur de variable logique de commande telle que :

$$
v(3n) = \begin{bmatrix} v_{an} \\ v_{bn} \\ v_{cn} \end{bmatrix} \qquad \qquad v(3m) = \begin{bmatrix} v_{am} \\ v_{bm} \\ v_{cm} \end{bmatrix} \qquad \qquad c = \begin{bmatrix} c_1 \\ c_2 \\ c_3 \end{bmatrix}
$$

Suivant le vecteur C on impose des tensions à la sortie de l'onduleur comme suit :

-Vu que le récepteur est considéré comme une charge équilibrée, la loi des nœuds au point N donne :

$$
v_{an} + v_{bn} + v_{cn} = 0 \tag{1.18}
$$

D'où :

$$
\begin{cases}\nV_{an} = \frac{2}{3}V_{am} - \frac{1}{3}V_{bm} - \frac{1}{3}V_{cm} \nV_{bn} = -\frac{1}{3}V_{am} + \frac{2}{3}V_{bm} - \frac{1}{3}V_{cm} \nV_{cn} = -\frac{1}{3}V_{am} - \frac{1}{3}V_{bm} + \frac{2}{3}V_{cm}.\n\end{cases}
$$
\n(1.19)

Sous forme matricielle :

$$
\begin{bmatrix} v_{an} \\ v_{bn} \\ v_{cn} \end{bmatrix} = \begin{bmatrix} \frac{2}{3} & \frac{-1}{3} & \frac{-1}{3} \\ \frac{-1}{3} & \frac{2}{3} & \frac{-1}{3} \\ \frac{-1}{3} & \frac{-1}{3} & \frac{2}{3} \end{bmatrix} \cdot \begin{bmatrix} v_{am} \\ v_{bm} \\ v_{cm} \end{bmatrix} = \begin{bmatrix} \frac{2}{3} & \frac{-1}{3} & \frac{-1}{3} \\ \frac{-1}{3} & \frac{2}{3} & \frac{-1}{3} \\ \frac{-1}{3} & \frac{-1}{3} & \frac{2}{3} \end{bmatrix} \cdot \begin{bmatrix} c_1 \\ c_2 \\ c_3 \end{bmatrix} \tag{1.20}
$$

#### **I.8.4. Modélisation de la turbine éolienne :**

#### **I.8 .4.1- Caractéristiques des pales :**

L'action de l'air en mouvement va se traduire par des forces appliquées en chaque point de la surface de la pale. Les pales ont un profil aérodynamique présenté sur le schéma de la (figureI-9)[12]

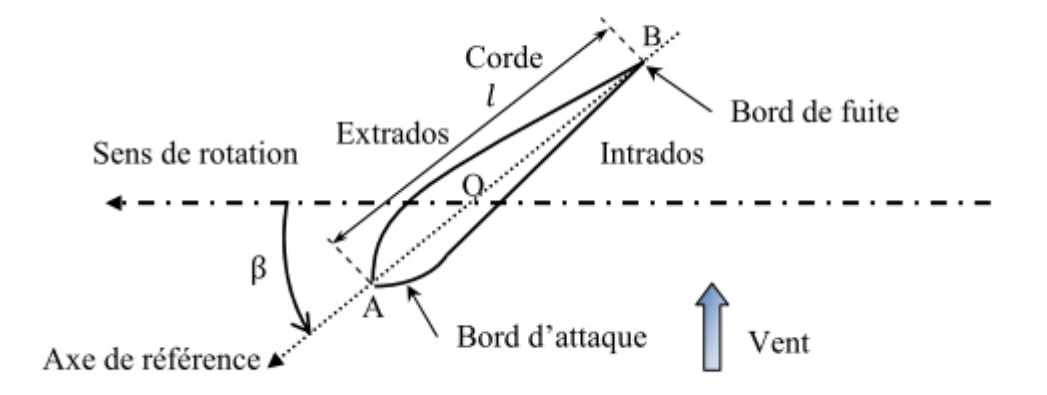

**Figure I-9**: Eléments caractéristiques d'une pale.

On remarque plus particulièrement les éléments suivant :

- Extrados : le dessus de la pale ;
- Intrados : le dessous de la pale ;

• Corde : qui est définit comme étant la longueur l du profit du bord d'attaque au bord de fuite.

• Angle de calage  $\beta_{cal}$  (inclinaison de l'axe de référence par rapport au plan de rotation).

Les profils sont généralement de type plan-convexe (l'intrados est plan alors que l'extrados est convexe) ou alors biconvexe (l'intrados et l'extrados sont convexes). Ils sont normalisés et leurs paramètres sont bien définis.

Du fait de la rotation de la pale, le tronçon de largeur dr situé à une distance r du moyeu est soumis à la fois au vent incident de vitesse  $\vec{V}_{inc}$  et à un vent relatif de vitesse  $\vec{U}_{rel}$ dirigée dans le sens contraire de la rotation à la vitesse  $\Omega_{vent}$  (figure I-10).

$$
\vec{U}_{rel} = r \, \Omega_{vent} \tag{1.21}
$$

La vitesse résultante  $W_{vent}$  du vent s'écrit donc :

$$
\vec{W}_{vent} = \vec{V}_{inc} + \vec{U}_{rel} \tag{1.22}
$$

La vitesse résultante du vent  $W_{vent}$  fait un angle d'attaque  $\Psi_{att}$  avec le plan de rotation. Cet angle s'écrit :

$$
\Psi_{att} = \arctan\left(\frac{V_{inc}}{U_{rel}}\right) \tag{1.23}
$$

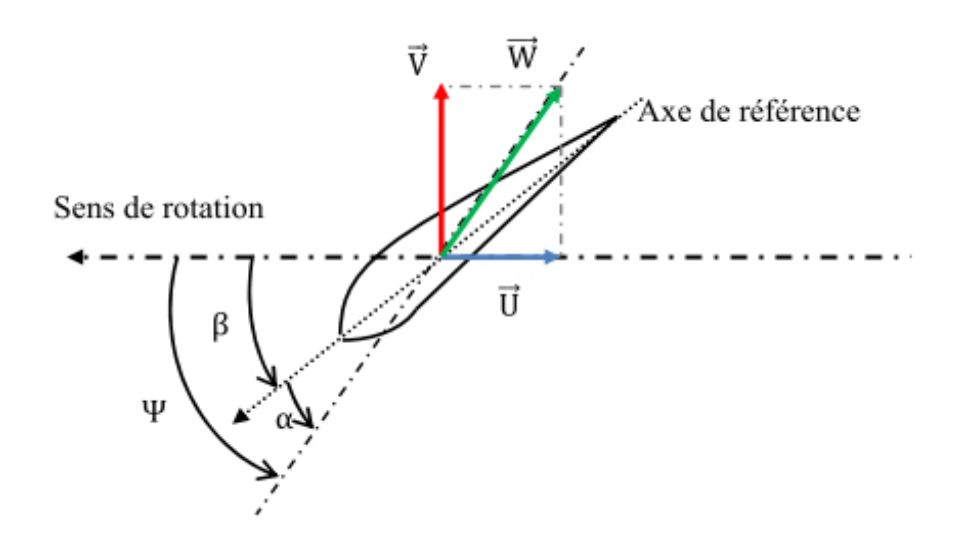

**Figure I-10 :** Direction du vent sur un tronçon d'une pale.

On introduit alors l'angle d'incidence, noté α entre l'axe de référence de la pale et la direction du vent apparent.

$$
\alpha_{inc} = \Psi_{att} - \beta_{ref} \tag{1.24}
$$

On suppose que la vitesse moyenne d'écoulement  $V_0$  sur la surface S balayée par les pales de la turbine est :

$$
V_0 = \frac{1}{2}(V_1 + V_2) \tag{1.25}
$$

Si m représente la masse d'air qui traverse la surface S par unité de temps à la vitesse  $V_0$ , on obtient :

$$
m = \frac{1}{2}\rho S V_0 \tag{1.26}
$$

Avec  $\rho$  masse volumique de l'air (1.225Kg/ $m^2$  au niveau de la mer)

La puissance  $P_m$  alors extraite s'exprime selon la seconde loi de Newton par :

$$
m = \frac{1}{2}m(V_1^2 - V_2^2)
$$
 (1.27)

# **I.9 – Conclusion :**

Dans ce chapitre, nous avons présenté un aperçu général sur la MSAP, ou on a évoqué sa topologie et sa modélisation.

Puisque on s'intéresse dans notre travail au fonctionnement génératrice alors on a évoqué aussi les différents redresseurs à utiliser.

Malgré les hypothèses simplificatrices considérées et la transformation orthogonale de Park, la MSAP reste complexe à cause de sa non linéarité. Pour résoudre ce problème, on fait appel à une stratégie de commande appelée la commande basée sur la passivité avec assignation d'amortissement et l'interconnexion, qui fera l'objet du notre prochain chapitre.

## **II.1 - Introduction :**

La commande basée sur la passivité a d'abord été utilisée pour la commande des systèmes physiques, tels que les systèmes mécaniques, électriques et électromécaniques, en particulier ceux décrits par les équations du mouvement d'Euler-Lagrange. La dénomination commande basée sur la passivité (IDA-PBC : Interconnection and Damping Assignment passivity based control) a été introduite pour la première fois dans [8] pour définir une méthodologie de conception de commandes qui assurent la stabilité des systèmes en les rendant passifs. Un système de la forme :

$$
\begin{cases}\n\dot{X} = f(x) + g(x)u; \\
y = h(x);\n\end{cases} \quad x \in \mathbb{R}^n; u \in \mathbb{R}^m \quad (\text{II-1})
$$

 $y \in \mathbb{R}^m$ 

est dit passif [10], par rapport à la fonction de cadence d'approvisionnement (supply rate) s (u, y) =  $u^T$  y, s'il existe une fonction non négative H, appelée fonction de stockage,

H :  $\mathbb{R}^n \to \mathbb{R}$ , vérifiant H(0) = 0, et telle que pour toutes les conditions initiales  $x_0$ , pour tout t > 0 et toute entrée de commande u(.), l'inégalité suivante est vérifiée :

$$
H(x(t)) - H(x0) \le \int_0^t u^T(\tau)y(\tau)d\tau
$$
 (II-2)

En d'autres termes, "La quantité d'énergie stockée dans un intervalle de temps n'est jamais supérieure à l'énergie totale fournie durant cette période".

– Les systèmes passifs avec une fonction de stockage H définie positive sont stables au sens de Lyapunov [10].

La PBC trouve ses racines dans les travaux fondamentaux de Takegaki et Arimoto [3] sur la régulation par retour d'état d'un robot manipulateur totalement actionné. La méthodologie de la PBC suit deux étapes principales. Premièrement, procéder au façonnement de l'énergie où l'énergie totale du système est modifiée de façon à ce que la nouvelle fonction d'énergie ait un minimum unique à l'équilibre désiré. Deuxièmement, une étape d'ajout d'amortissement au système, où l'on modifie la fonction de dissipation d'énergie afin d'imposer une stabilité asymptotique du système commandé. Un avantage important de cette technique est que les dynamiques du système en boucle fermée définissent un système passif. Cette caractéristique explique le succès pratique de la commande basée sur la passivité.

Contrairement aux méthodes telles que la commande par retour linéarisant qui résultent uniquement de considérations mathématiques, la PBC a été développée à partir de propriétés physiques comme la conservation de l'énergie et la passivité. La conception est donc cohérente avec les contraintes physiques, sans annuler des dynamiques, ni introduire des singularités dans la commande.

# **II.2 L'origine de la passivité :**

La passivité est l'aptitude d'un système à dissiper son énergie intrinsèque (en boucle ouverte) ou extrinsèque (en boucle fermée) [1].

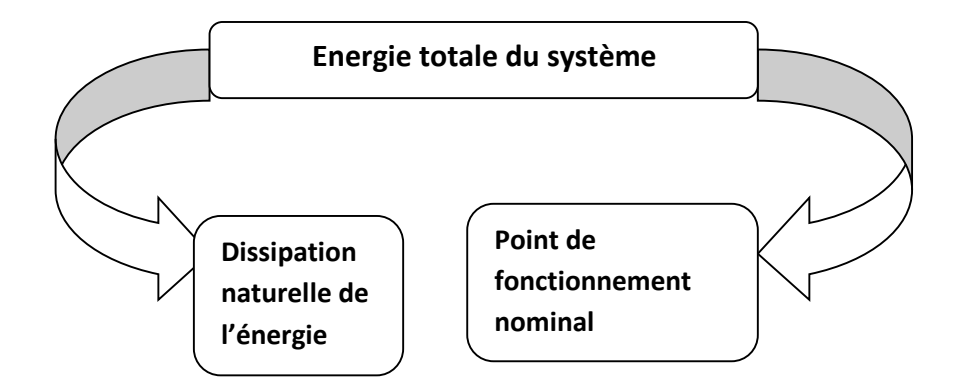

**Figure II.1 :** Représentation de la dissipation naturelle d'énergie dans un système.

Certains systèmes physiques ont motivé l'idée de la passivité, notamment les circuits électriques.

En effet, les systèmes ont les propriétés de dissipation d'énergie dans le même sens qu'un système électrique.

Afin d'éclaircir cette idée nous allons analysé le circuit électrique (figure II.2 ), composé d'une impédance  $Z_e$ , alimenté avec une source de tension  $V(t)$  et traversé par un courant  $I(t)$ :

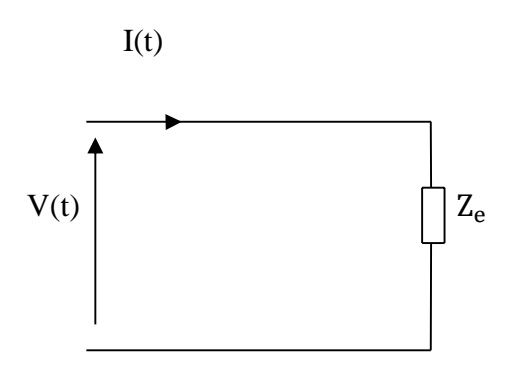

**Figure II.2:** Circuit électrique.

A l'instant t, la puissance électrique délivrée à l'impédance  $Z_e$  s'écrit:

$$
P(t) = V(t) * I(t)
$$
 (II-3)

On suppose que l'énergie emmagasinée à l'instant  $t_0$  dans  $Z_e$  est  $\varepsilon_0(t)$ , donc on dit que  $Z_e$  est passive si seulement si l'inégalité de dissipation suivante est vérifiée :

$$
\int_{t_0}^t V(\tau) \, I(\tau) d\tau + \varepsilon_0(t_0) \ge 0 \qquad \forall \, t > t_0 \tag{II-4}
$$

Autrement dit, l'impédance dissipe au maximum autant d'énergie que celle qui lui est fournie.

# **II – 3 Système Hamiltonien Commandé par Port [1] :**

Une nouvelle approche de modélisation qui s'appuie sur la structure Hamiltonienne Commandée par Port, permet de décrire de manière naturelle les structures physiques et les propriétés fondamentales des systèmes (lois de conservation, termes de dissipation...). La modélisation sous forme HCP incorpore les concepts d'énergie et de flux d'énergie et englobe un ensemble plus large de systèmes que les modèles Lagrangiens et Hamiltonien .La structure de ces modèles permet d'identifier des caractéristiques intéressantes (structure d'interconnexion et d'amortissement) des systèmes physiques qui peuvent être exploitées dans la synthèse de la commande. Considérons le système non linéaire suivant :

$$
\dot{\mathbf{x}} = \mathbf{f}(\mathbf{x}) + \mathbf{g}(\mathbf{x}) \cdot \mathbf{u} + \zeta \tag{II-5}
$$
\n
$$
\mathbf{y} = g^T \nabla \mathbf{H}(\mathbf{x})
$$

Où  $x \in R^n$  est le vecteur d'état, f(x) et g(x) sont des fonctions localement de Lipchitz, u ∈  $R^m$ est l'entrée de commande et ζ une perturbation. L'approche HCP consiste, tout d'abord, à identifier la fonction d'énergie naturelle du système que l'on nommera H(x), puis de réécrire le système non linéaire en fonction du gradient de la fonction d'énergie

$$
\nabla H(x) = \left[\frac{\partial H}{\partial x_1}(x) \frac{\partial H}{\partial x_2}(x) \dots \frac{\partial H}{\partial x_n}(x)\right]^{T}
$$
 (II-6)

Ainsi, la forme HCP du système initial (II-5) est :

$$
x' = [J(x) - R(x)] \nabla H(x) + g(x)u + \zeta
$$
 (II-7)

$$
y = gT \nabla H(x)
$$
 (II-8)

Où y est la sortie considérée, J (x) est une matrice antisymétrique  $J<sup>T</sup>(x) = -J(x)$  de dimension  $n \times n$  représentant les interconnexions entre les états, et R (x) est une matrice symétrique semi-définie positive R (x) =  $R^T(x) \ge 0$  représentant l'amortissement naturel du système. Il est évident de l'équation (II-6 ) que la structure HCP procure des renseignements énergétiques qui sont d'une importance certaine lors de l'élaboration de la commande. Ainsi, la matrice d'interconnexion J (x) donne d'ores et déjà une indication sur l'échange ou l'équilibre d'énergie entre les variables. Quant à l'amortissement R (x), du fait que la matrice soit semi-définie positive, les termes appartenant à cette matrice sont associés à la dissipation.

# **II.4 Méthodologie d'Assignation d'Interconnexion et d'Amortissement CBP-AIA:**

La CBP peut être classée en deux groupes [11], la CBP "classique" dans laquelle on sélectionne la fonction de stockage et on élabore la commande, de manière à ce que cette fonction de stockage soit décroissante le long des trajectoires du système. Malheureusement, dans ce cas la modélisation de l'énergie totale n'est pas possible puisque cette méthode détruit la structure physique Lagrangienne du système. De plus, cette méthode nécessite une inversion du système le long des trajectoires de référence. Pour résoudre ce problème, une nouvelle méthodologie d'élaboration de la commande basée sur la passivité, appelée Assignation de l'Interconnexion et de l'Amortissement a été développée [11]. Cette méthode a été conçue pour les systèmes qui peuvent être décrits par un modèle Hamiltonien Commandé par Port. Depuis l'introduction de la CBP-AIA plusieurs extensions théoriques et applications pratiques de cette méthodologie de synthèse de contrôleurs ont été rapportées. Cette méthode sera utilisée par la suite. La procédure commence à partir de la description des systèmes par un modèle HCP. Le choix du modèle HCP a été motivé par le fait qu'ils sont des candidats naturels pour décrire beaucoup de systèmes physiques.

### **II.5 Méthodologie d'élaboration de la commande CBP-AIA :**

Dans cette partie on présente brièvement la méthode d'élaboration de la commande CBP-AIA.

La procédure commence à partir de la description des systèmes par un modèle Hamiltonnien commandé par port de la forme suivante [1] :

$$
\begin{cases}\n\dot{x} = [J(x) - R(x)] \frac{\partial H}{\partial x}(x) + g(x)u + \xi \\
y = g^T(x) \frac{\partial H}{\partial x}(x)\n\end{cases}
$$
\n(II-9)

Où :

x ∈ R<sup>n</sup>: le vecteur d'état.

u ∈ R<sup>m</sup>:le vecteur de la commande.

y ∈ R<sup>m</sup>:le vecteur externe.

ξ : perturbation externe.

H(x) : la fonction de l'énergie en boucle ouverte.

 $J(x) = -J<sup>T</sup>(x)$ : Matrice antisymétrique qui représente la structure d'interconnexion du système.

 $R(x) = R^{T}(x)$ : Matrice semi-définie positive représente la structure d'amortissement du système.

g(x) :la matrice d'interconnexion externe.

Le système donné par le modèle (HCP), est passif, si on considère la fonction d'énergie  $H(x)$ en boucle ouverte du système, le vecteur d'entré u et le vecteur de sortie y, c'est-à-dire, le modèle satisfait la relation suivante :

$$
\dot{H}(x) = \frac{\partial H^{T}}{\partial x}(x)R(x)\frac{\partial H(x)}{\partial x} + y^{T} u
$$
\n(II-10)

L'objectif de la commande est de stabiliser un point d'équilibre x<sup>∗</sup> du système on modifiant la fonction d'énergie (désirée) de la boucle ouverte à travers des nouvelles structure d'interconnexion interne, d'amortissement et la commande (HCP) en boucle fermée, c'est-àdire on impose en boucle fermée le modèle suivant :

$$
\dot{\mathbf{x}} = [J_{d}(\mathbf{x}) - R_{d}(\mathbf{x})] \frac{\partial H_{d}(\mathbf{x})}{\partial \mathbf{x}} \tag{II-11}
$$

Où

$$
H_d(x) \triangleq H(x) + H_a(x) \tag{II-12}
$$

Avec :

 $H_d(x)$ : la fonction d'énergie désirée (en boucle fermée).

 $H_a(x)$ : la fonction d'énergie ajoutée par la commande.

 $J_d(x)$ : la matrice d'interconnexion en boucle fermée (désirée).

 $R_d(x)$ : la matrice d'amortissement en boucle fermée (désirée).

 $J_a(x)$ : structure d'interconnexion de la commande.

 $R_a(x)$  : structure d'amortissement de la commande.

La proposition suivante permet de présenter la méthode d'élaboration de la commande CBP-AIA non paramétrée.

Considérons le système décrit par le modèle HCP et x<sup>∗</sup> est le point d'équilibre désiré à stabilisé. On suppose qu'il existe des vecteurs  $\beta(x)$ , K(x) et les matrices carrées  $J_a(x), R_a(x)$ qui satisfont :

$$
\left[J_{d}(x) - R_{d}(x)\right] \frac{\partial H_{a}(x)}{\partial x} = -\left[J_{a}(x) - R_{a}(x)\right] \frac{\partial H}{\partial x}(x) + g(x)\beta(x) + \zeta \tag{II-13}
$$

et tel que :

a) La structure HCP est préservée c'est-à-dire :

$$
J_d(x) = J(x) + J_a(x) = -J_d^T(x)
$$
 (II-14)

$$
R_d(x) = R(x) + R_a(x) = R_d^T(x) \ge 0
$$
\n(II-15)

b) Le gradient K(x) de l'énergie  $H_a(x)$  de la commande est intégrable :

$$
\frac{\partial K}{\partial x}(x) = \left[\frac{\partial K}{\partial x}(x)\right]^T
$$
 (II-16)

c) Sous ses conditions, le système en boucle fermé avec  $u = \beta(x)$  est un système HCP avec une nouvelle fonction d'énergie :

$$
H_d(x) = H(x) + H_a(x)
$$
 (II-17)

Et :

$$
\frac{\partial H_a}{\partial x}(x) = K(x) \tag{II-18}
$$

En plus, le point x<sup>∗</sup> sera en équilibre stable (localement) en boucle fermé si :

d) L'assignation de l'équilibre : au point  $x_*$  la fonction  $H_d(x)$  vérifier :

$$
\frac{\partial H_d}{\partial x}(x_*) = \frac{\partial H}{\partial x}(x_*) + \frac{\partial H_a}{\partial x}(x_*) = 0
$$
\n(II-19)

e) La stabilité au sens de Lyapunov : L'hessien de  $H_d(x)$  au point  $x_*$  satisfait:

$$
\frac{\partial^2 H_d}{\partial x^2}(x_*) > 0 \tag{II-20}
$$

Le point d'équilibre x<sup>∗</sup> sera asymptotiquement stable si en plus, le plus grand ensemble invariant S sous la dynamique en boucle fermée satisfait :

$$
S = \left\{ x \in R^{n} \left[ \frac{\partial H_{d}}{\partial x}(x) \right]^{T} R_{d}(x) \frac{\partial H_{d}}{\partial x}(x) = 0 \right\} = \left\{ x_{*} \right\}
$$
 (II-21)

#### **II-6 Synthèse de la CBP-AIA pour la MSAP :**

#### **II-6.1 Modèle HCP de la MSAP :**

Considérons le modèle de Park classique de la MSAP donné par le système d'équations suivant [3]:

$$
Ld \frac{di_d}{dt} = -R_s i_d + \omega L_q i_q + v_d \tag{II-22}
$$

$$
L_q \frac{di_q}{dt} = -R_s i_q - \omega L_d i_d - \omega \mathcal{O} + v_q
$$
 (II-23)

$$
J\frac{d\Omega}{dt} = p(L_d - L_q)i_d i_q + p\emptyset i_q - \tau_l - f\Omega
$$
 (II-24)

Dans ces équations, p représente le nombre de paires de pôle,  $v_d$ ,  $v_q$ ,  $i_d$ ,  $i_q$  sont les tensions et les courants, L<sub>d</sub> et L<sub>q</sub> sont les inductances statorique de la machine où L<sub>d</sub> = L<sub>q</sub> = L dans le cas d'une machine synchrone à pôle lisses,  $R_s$  est la résistance statorique,  $c_r$  est le couple de charge, ∅ et J sont le flux produit par les aimants, le moment d'inertie respectivement, ω est la vitesse électrique exprimée en radians par seconde (la relation entre les variables électriques et mécaniques est ω = pΩ) et f est le coefficient des frottements visqueux.

En prenant comme vecteur d'état  $x = [x_1, x_2, x_3]^T = [L_d i_d, L_q i_q, (J/p) \Omega]^T$  et la fonction d'énergie du système :

$$
H(x) = \frac{1}{2} \left[ \frac{1}{Ld} x_1^2 + \frac{1}{Lq} x_2^2 + \frac{p}{J} x_3^2 \right]
$$
 (II-25)

La forme HCP de la machine synchrone est donnée par :

$$
g = \begin{bmatrix} 1 & 0 \\ 0 & 1 \\ 0 & 0 \end{bmatrix} \qquad u = \begin{bmatrix} v_d \\ v_q \end{bmatrix} \qquad \zeta = \begin{bmatrix} 0 \\ 0 \\ -\tau_L \end{bmatrix}
$$

$$
J(x) = \begin{bmatrix} 0 & 0 & -p(x_1 + \emptyset) \\ -px_2 & p(x_1 + \emptyset) & 0 \end{bmatrix} \qquad R(x) = \begin{bmatrix} 0 & R_s & 0 \\ 0 & 0 & f \end{bmatrix}
$$
(II-26)

Où ζ est une perturbation qui représente ici le couple de charge.

# **II-7 Choix du MHCP en boucle fermé du MSAP et calcul de la loi de commande :**

Afin de préserver la structure HCP du MSAP en boucle fermée, il faut que le choix de  $H_d(x)$  défini par (II-17) soit de telle manière que le point de fonctionnement désiré  $x_*$ .

Le succès de la méthodologie de l'CBP-AIA repose sur le bon choix de la matrice d'amortissement et d'interconnexion désirée. Un choix simple des matrices  $J_d(x)$  et  $R_d(x)$ et de les choisir égalent à celle du système en boucle ouverte. Ce choix permet de définir une CBP-AIA à l'interconnexion et amortissement naturels. Donc, on choisit pour le contrôleur les matrices suivantes :

$$
J_a(x) = R_a(x) = 0
$$
 (II-27)

En remplaçant (II-27) dans l'équation (II-13), on obtient :

$$
\left[J_d(x) - R_d(x)\right] \frac{\partial H_a}{\partial x}(x) = g(x)\beta(x) + \xi \tag{II-28}
$$

On a aussi :

$$
\beta(x) = u \tag{II-29}
$$

D'autre part on pose :

$$
\frac{\partial H_a}{\partial x}(x) = K(x) = [K_1(x), K_2(x), K_3(x)]^T
$$
 (II-30)

On remplace les différentes matrices et vecteurs données par (II-26),(II-29),et (II-30) dans l'équation (II-28) on obtient :

$$
\begin{cases}\n v_d = -R_s K_1(x) + x_2 K_3(x) \\
 v_q = -R_s K_2(x) - (x_1 + \emptyset) K_3(x) - x_2 K_1(x) + (x_1 + \emptyset) K_2(x) = -\frac{\tau_1}{p}\n\end{cases}
$$
\n(II-31)

Tel que, le système d'équation (II-31) détermine les signaux de la CBP-AIA.

L'équation (II-31) est une EDP, sa résolution nous donne  $H_a(x)$  et qui nous permet de déterminer le vecteur K(x).

La résolution de l'EDP (II-31) est réalisée avec la fonction « solvers symbolique », du logiciel « MAPLE ». Cette résolution nous donne :

$$
H_a(x) = \frac{\tau_1}{P} \arctan\left(\frac{x_1 + \phi}{x_2}\right) + F(x_2^2 + x_1^2 + 2x_1\phi) + h(x_3)
$$
 (II-32)

-Déterminations du point d'équilibre désiré  $x_*$ :

Notre objectif est de commander la vitesse mécanique. Alors l'état désiré  $x_{*3}$  est calculé en fonction de la valeur de consigne  $\Omega_*$  et calculé par l'équation suivante :

$$
x_{*3} = J \Omega_* \tag{II-33}
$$

La MSAP fonctionne à couple maximal si le courant direct désiré  $i_{*d}$  dans le repére dq est nul.

$$
x_1 = L_d i_d \qquad \qquad \text{Donc} : \qquad \qquad x_{*1} = 0 \tag{II-34}
$$

Au point d'équilibre désiré, l'équation mécanique s'écrit :

$$
P\emptyset i_{*q} - \tau_l = 0 \tag{II-35}
$$

$$
Done: \t x_{*2} = \frac{L_q}{P \phi} \tau_l \t (II-36)
$$

Donc le point d'équilibre désiré est donné par la relation suivante :

$$
x_* = \begin{bmatrix} 0 & \frac{L_q}{P \phi} \tau_l & J \Omega_* \end{bmatrix}
$$
 (II-37)

F et h sont deux fonctions différentiables qui on été choisi de tel manière que x<sup>∗</sup> soit un minimum de H<sub>d</sub> et d'autre part elle vérifie les conditions suivantes :

$$
K(x*) = -\frac{\partial H}{\partial x}(x_*)
$$
 (II-

38)

$$
\frac{\partial K(x*)}{\partial x} > -\frac{\partial^2 H(x*)}{\partial^2 x} \tag{II-39}
$$

Les conditions (II-33) et (II-34) sont déduites en utilisant les relations (II-19) et (II-20).

De plus  $\frac{\partial H_a}{\partial x}$  $\frac{\partial H_a}{\partial x_3}$  dépend toujours de  $x_3$  alors on aura :

$$
h(x_3) = -\omega_* \widetilde{x_3} + \frac{\alpha}{2} \widetilde{x_3}^2 \tag{II-40}
$$

où : α est un gain positif, et l'erreur est défini par  $(\widetilde{\cdot}) = (.) - (.)_*$  c'est la différence entre l'état mesuré et l'état désiré (référence).

Avec cette solution de h, pour que x<sup>∗</sup> soit un minimum il faut choisir :

$$
f(\overline{z}) = -\frac{1}{2Lq} \frac{\overline{z}}{\overline{z} + \varphi^2}
$$
 (II-41)

$$
\frac{\partial f(\overline{z})}{\partial z} > \frac{1}{4\ln\left(\frac{\overline{z} - \phi^2}{(z + \phi^2)^2}\right)}\tag{II-42}
$$

Tel que :

$$
f(z) \triangleq \frac{\partial F(z)}{\partial z} \tag{II-43}
$$

$$
Z(x) \triangleq x_2^2 + x_1^2 + 2x_1 \emptyset \tag{II-44}
$$

Une sélection de f(z) qui satisfait les conditions (II-41) et (II-42) pour toutes valeurs de  $\bar{z}$ est :

$$
f(z) = -\frac{1}{2Lq} \left(\frac{\overline{z}}{z + \phi^2}\right) \tag{II-45}
$$

Où : $\overline{z}$  est le couple de charge.

En remplaçant f et h dans (II-32) on obtient :

$$
K_1(x) = \frac{\partial H_a}{\partial x_1} = \frac{\tau_{1/p}}{x_2^2 + (x_1 + \phi)^2} \left[ x_2 - \frac{L_q \tau_1}{p\phi^2} (x_1 + \phi) \right]
$$
(II-46)

$$
K_2(x) = \frac{\partial H_a}{\partial x_2} = \frac{\partial H_a}{\partial x_2} = -\frac{\tau_1}{x_2^2 + (x_1 + \phi)^2} \left[ (x_1 + \phi) + \frac{l_q \tau_1}{p \phi^2} x_2 \right]
$$
(II-47)

$$
K_3(x) = \frac{\partial H_a}{\partial x_3} = -\omega_* + \alpha \widetilde{x_3}
$$
 (II-48)

Malgré la présence d'un dénominateur (en fonction des états du système), la loi de commande est définie globalement, à condition que les conditions initiales appartiennent à l'ensemble :

$$
\{(x_1(0) + \emptyset)^2 + x_2(0)^2 \ge \varepsilon > 0\}
$$
 (II-49)

On remplaçant les équations (II-41)-(II-42)-(II-43) dans les équations (II-31), on obtient les expressions complètes des signaux de commande  $V_d$  et  $V_q$ .

Le schéma bloc de la CBP-AIA est donné par la figure suivante :

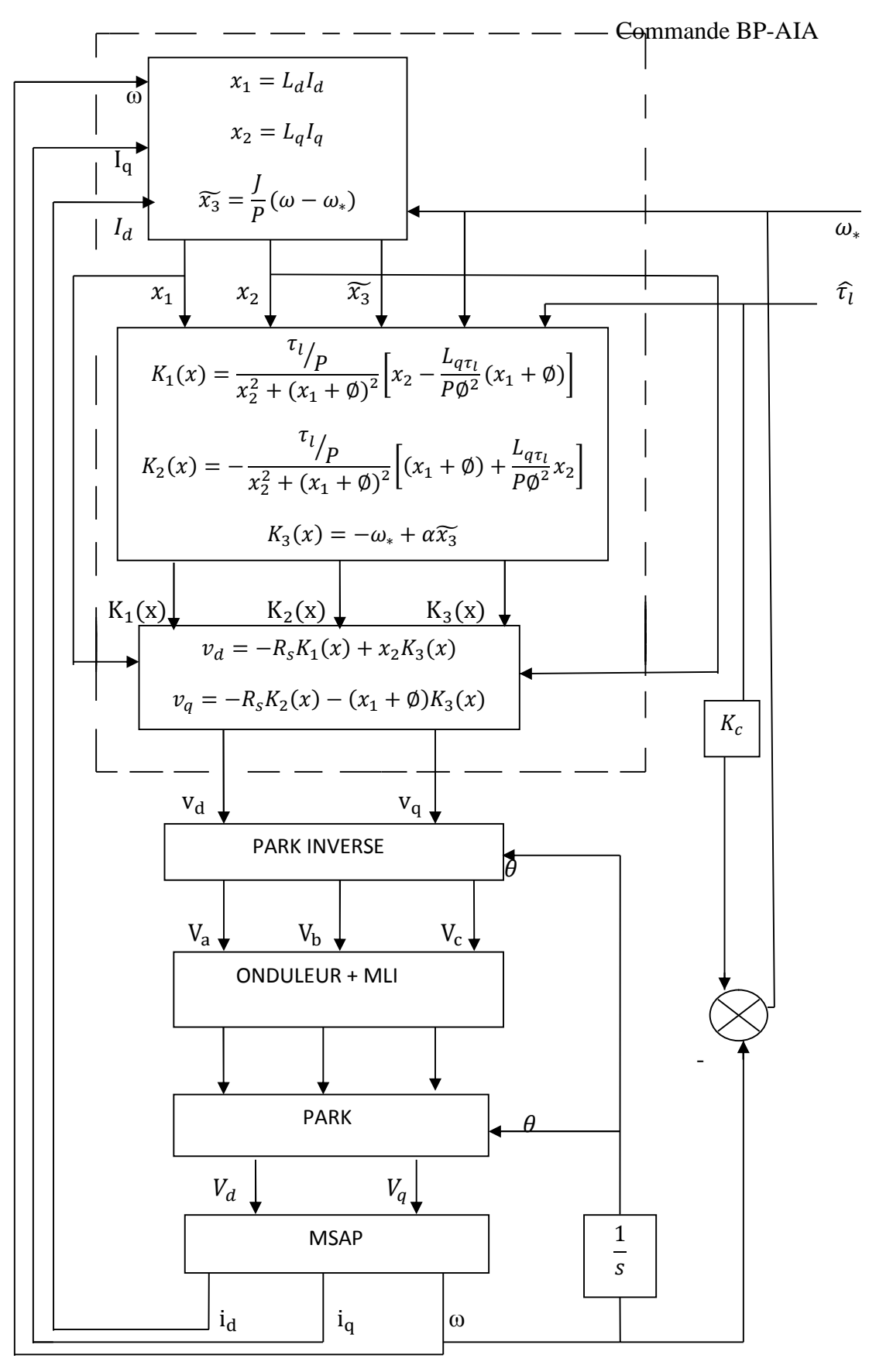

**Figure ( II-3) :** Schéma de la commande BP-AIA avec MSAP à pôles saillant.

# **II-8 Conclusion :**

Dans ce deuxième chapitre ; nous avons présenté les notions de base sur la passivité et le Modèle Hamiltonien Commandé par Port (MHCP). Nous avons aussi évoqué le principe et les étapes de la technique de Commande Basée sur la Passivité et Assignation de l'Interconnexion et d'Amortissement (CBP-AIA). Nous avons calculé CBP-AIA paramétré pour la MSAP. Le contrôleur CBP-AIA calculé est à interconnexion et amortissement naturelle, car ces matrices respectivement en boucle fermée sont égales à celle de la MSAP on boucle ouverte. Le modèle de la MSAP utilisé pour le calcul du CBP-AIA et le modèle dq avec frottements visqueux négligés, où la commande est robuste par rapport à cette simplification (teste de simulation). Puisque, en pratique le couple de charge est inconnu et il est nécessaire pour le calcul de la CBP-AIA, alors nous avons calculé cette grandeur avec

un estimateur.

# **III-1 Introduction :**

L'implémentation d'une loi de commande sur un banc d'essai est nécessairement précédée par une validation par des tests de simulation. Ces derniers sont nécessaires afin de voir les limites de la loi de commande, sans causé de détérioration à notre système physique.

Nous avons testé la CBP-AIA, appliqué sur la génératrice synchrone à aimants permanants (GSAP) intégré dans un générateur éolien, en utilisant le « Tool Box » du logiciel de simulation numérique MATLAB 7.5. Ce chapitre est organisé comme suit : d'abord on a déterminé la valeur du gain α (de la loi de commande) avec des tests de simulations et sachant que  $\alpha > 0$ . Ensuite, on a effectué des tests de simulation qui consistent à entrainé la GSAP avec une éolienne soumise à un profil de vent. Les derniers tests effectués, concerne la robustesse de la MSAP étudié. En fin on termine le chapitre par des interprétations des résultats et une conclusion.

#### **III-2 Détermination des gains α :**

La détermination de la valeur optimale du gain α est effectuée par des tests de simulation en respectant les conditions de stabilité ( $\alpha > 0$ ).

La valeur optimale de  $\alpha$  est obtenue par des tests de simulation sur le schéma bloc de la commande CBP-AIA représentée dans l'Annexe B.5.

On a varier la valeur de α jusqu'à avoir un dépassement et une erreur statique acceptable et la valeur de α optimale est de 100.

Afin d'utiliser un schéma de simulation complet en s'ait servi un onduleur triphasé et la génératrice synchrone étant entrainé par une éolienne.

## **III-3 Interprétation des résultats de simulation :**

#### **III-3.1 Résultats de simulation de la CBP :**

Les résultats de simulation obtenus pour le profil du vent indiqué dans la figure (III-1)sont présentées ci-dessous.

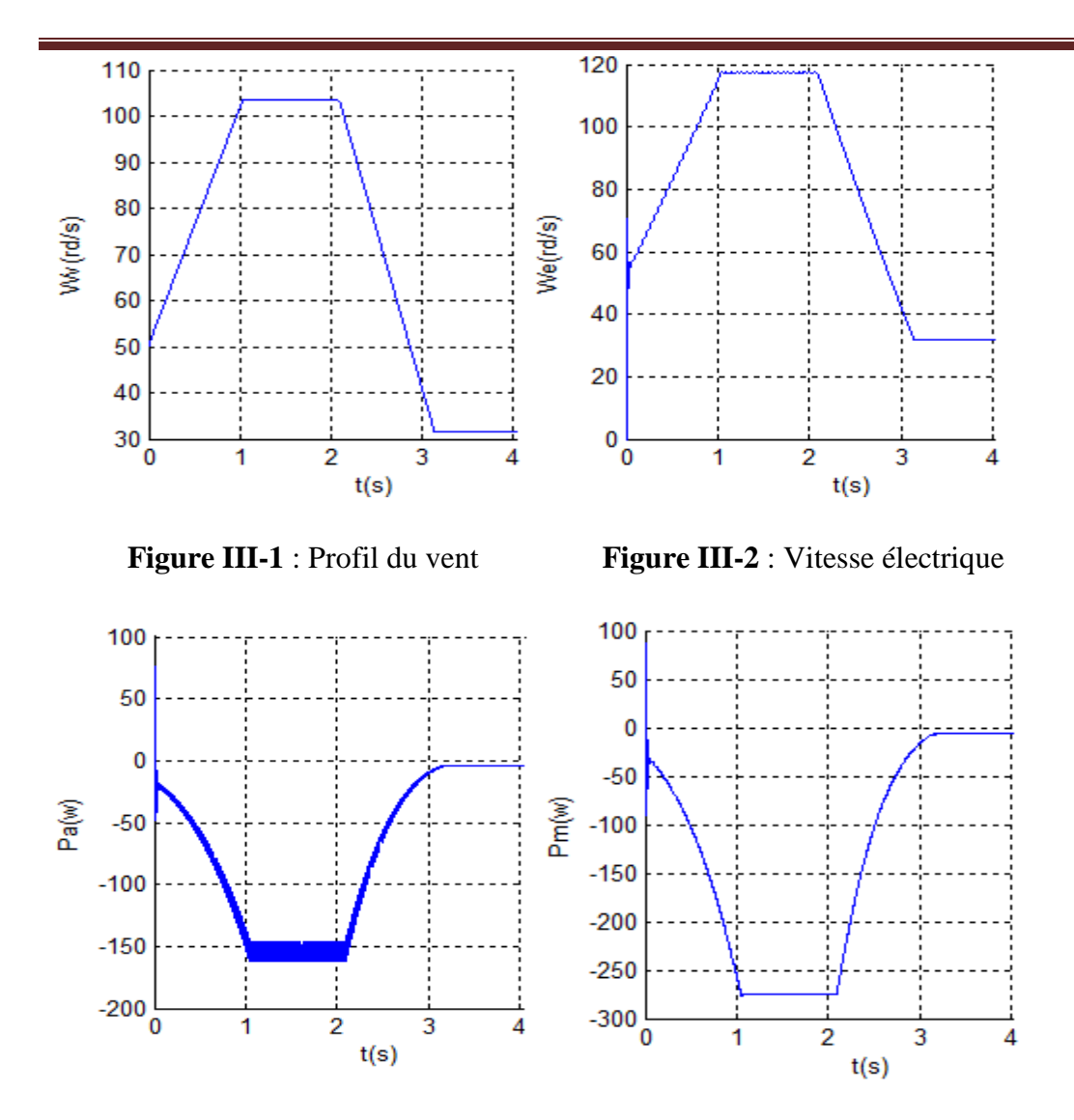

**Figure III-3** : Puissance active et puissance mécanique de la machine.

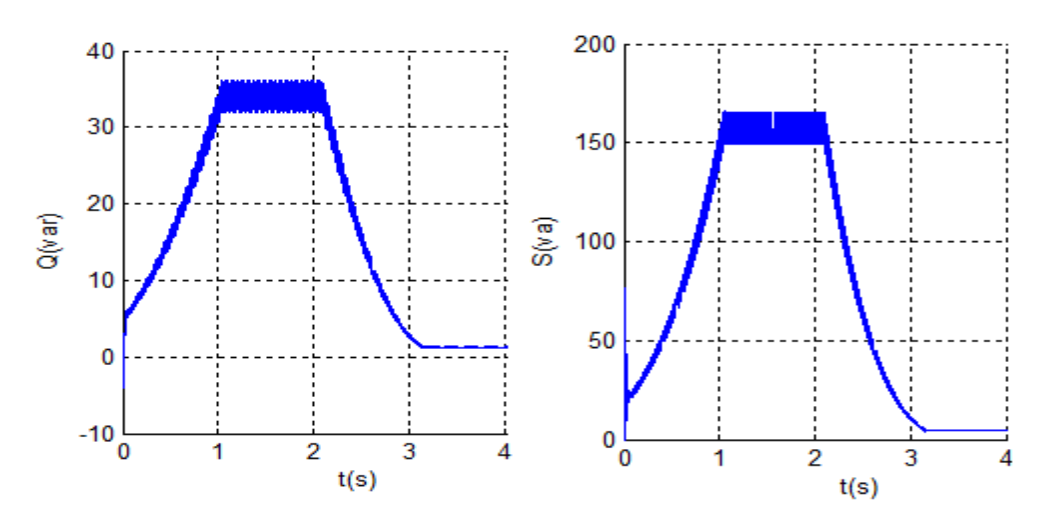

**Figure III-4 :** Puissance réactive et puissance apparente de la machine.

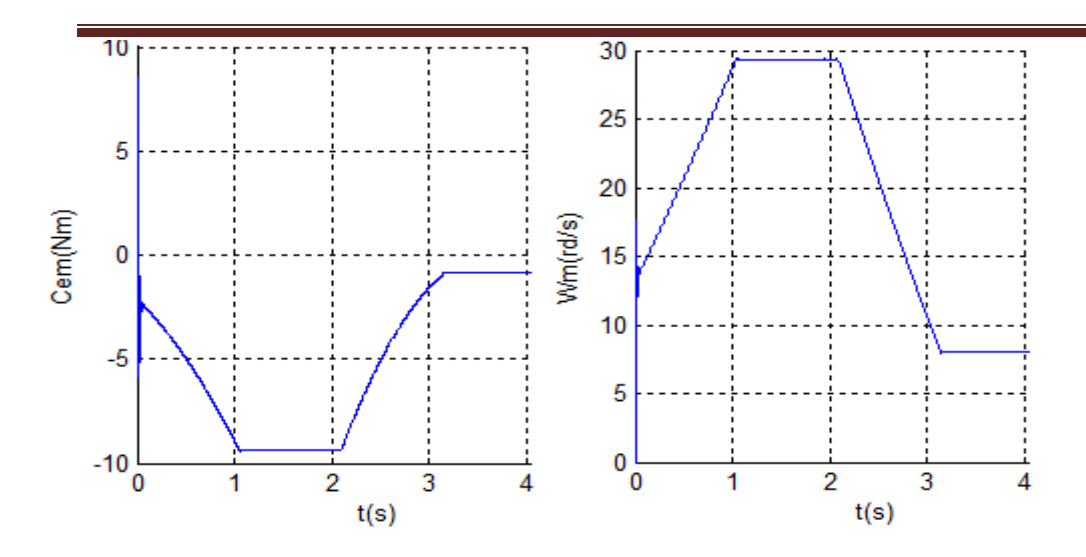

**Figure III-5 :** Couple électromagnétique et la vitesse mécanique.

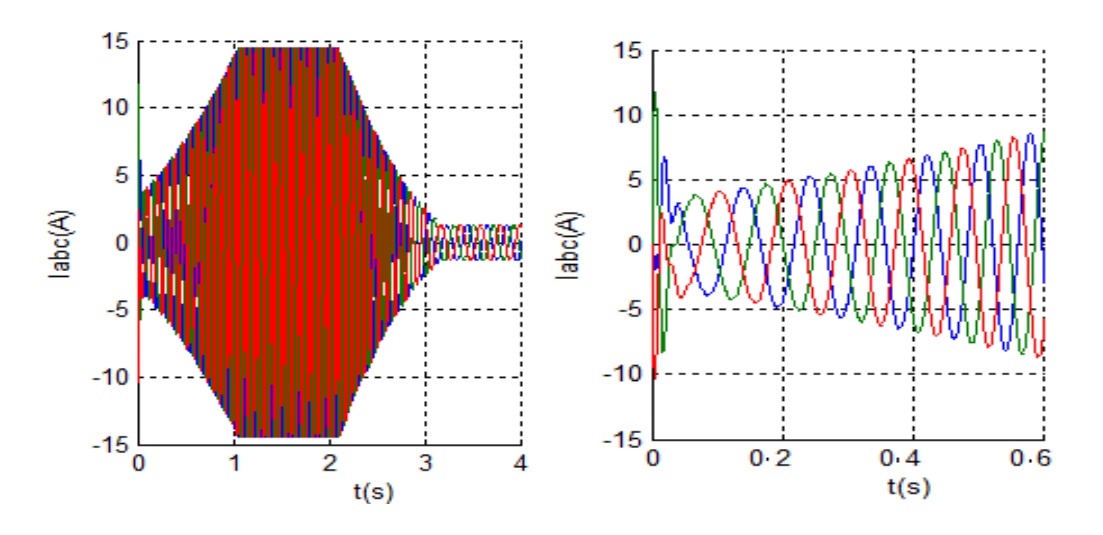

**Figure III-6 :** Les courants de la machine

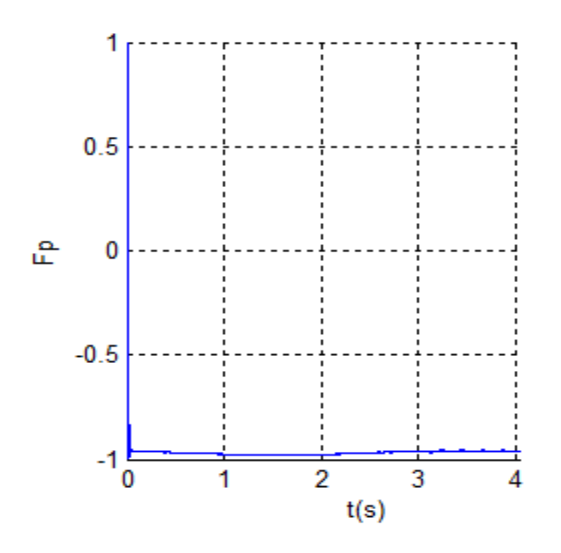

**Figure III-7 :** Facteur de puissance de la machine.

# **III-4 .Interprétation des résultats :**

La figure (III-1) illustre la variation de profil de vent jusqu'à 4s.

La figure (III-2) montre que la vitesse de la machine suit la vitesse du vent avec une erreur statique minimale.

Les figures (III-3) et (III-4) montrent que la puissance active et apparente suivent la variation du vent.

La figure (III-7) montre le déphasage entre tension et courant (en opposition de phase), ce qui est le cas pour le fonctionnement génératrice.

# **III-5 Tests de robustesses :**

Les lois de commandes résumées précédemment sont validées par des simulations. Nous avons testés la commande CBP-AIA avec le système global , et nous avons varié les paramètres de la machine pour tester la robustesse de la CBP . Les résultats obtenus son les suivants :

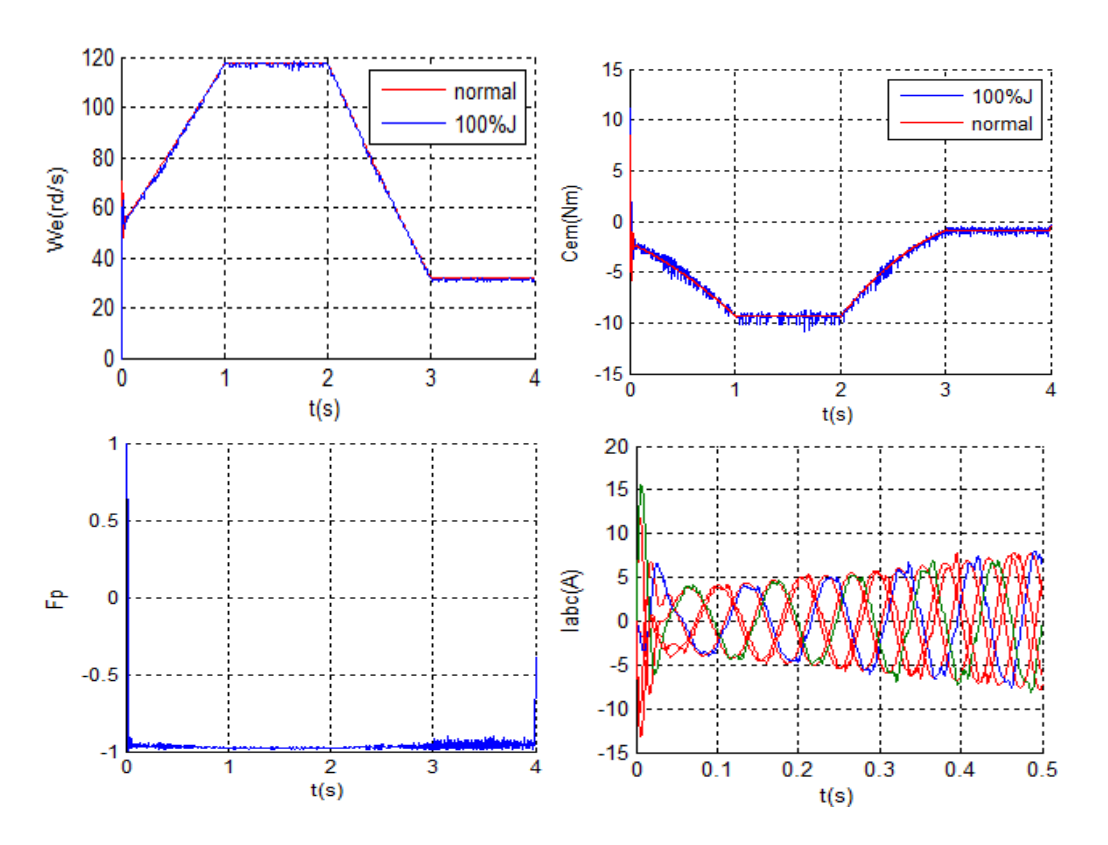

#### **a. 100%J**

**Figure III-8 :** Influence de la variation de l'inertie sur la CBP.

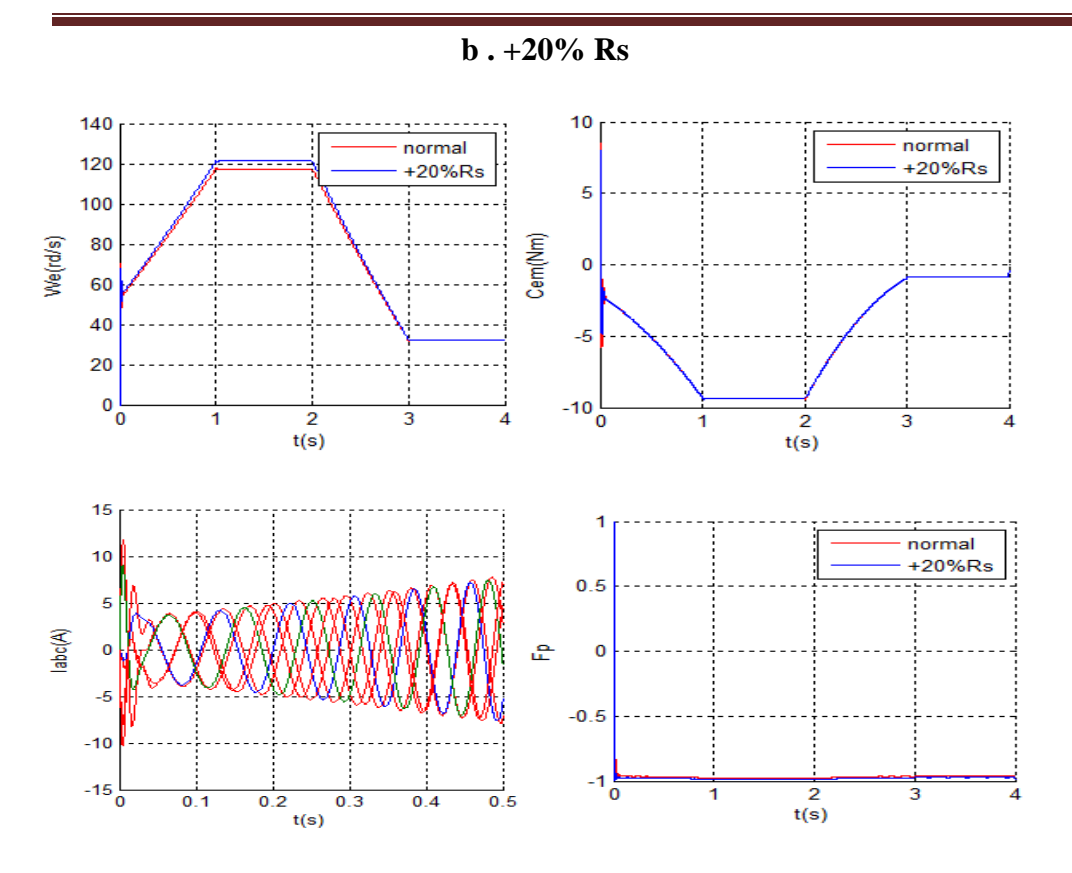

**Figure III-9** : Influence de la variation de la résistance sur la CBP.

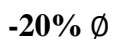

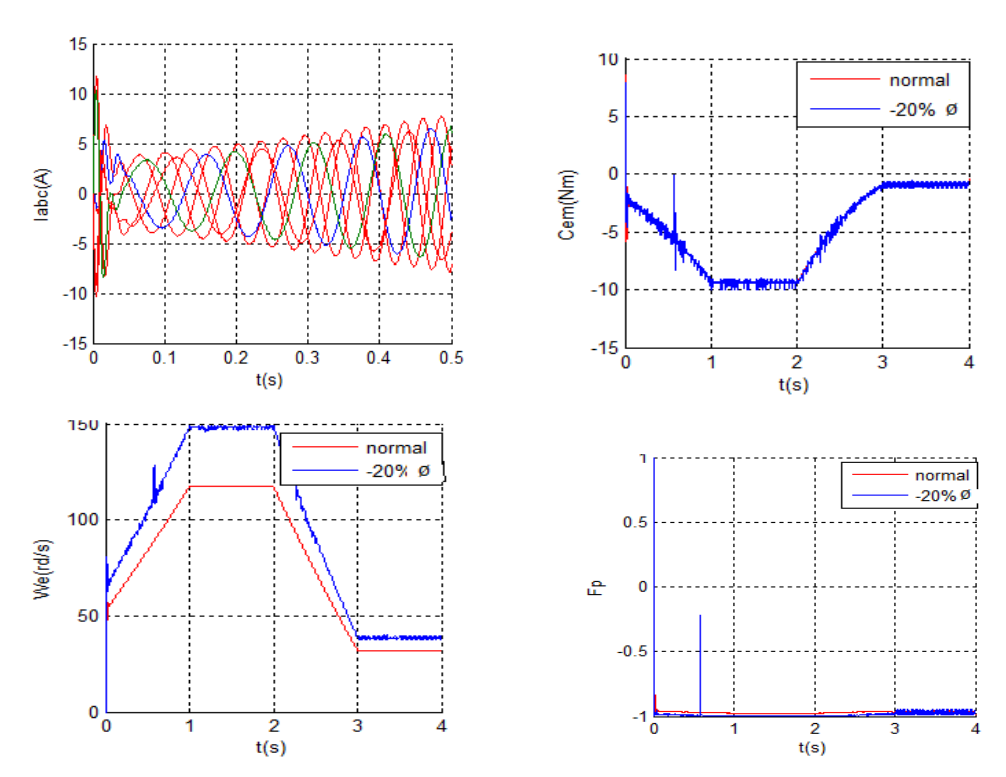

**Figure III- 10** : Influence de la variation de flux sur la CBP.

# **III**-**6 Interprétation des résultats :**

La figure (III-8) représente les réponses de la machine pour des variations du moment d'inertie. Elle montre une augmentation de temps d'établissement des réponses de la machine, donc nous sommes en régime transitoire long. Ces dégradations sont d'autant plus importantes quand l'inertie est levée.

La figure (III-9) représente la réponse de la GSAP lors de la variation de la résistance cette variation fait varier l'amplitude du courant parce qu'il est lié à la résistance statorique de la machine.

La figure (III-10) représente les réponses de la GSAP lors de la variation du flux (-20%) cette variation fait augmenter l'amplitude du courant et les ondulations du couple.

### **III-7 Conclusion :**

Les différents tests de simulation effectués montrent les performances de la CBP-AIA calculée pour la GSAP avec effet de saillance. On conclue que cette loi de commande assure le suivi de la régulation, et elle est sensible pour la variation de quelques paramètres de la machine (résistance statorique, moment d'inertie, le flux des aimants), cette sensibilité n'est pas vraiment importante donc on peut la considérer comme négligeable.

Ė

#### **Conclusion générale :**

L'analyse des systèmes non linéaire est très difficile, en raison de la complexité des modèles mathématiques qui doivent représenter le plus possible la réalité physique.

Aux termes de cette étude, nous avons calculé la CBP-AIA appliqué à la GSAP à pôles saillants. On a montré que la description des systèmes par modèle HCP et l'utilisation de la méthode d'élaboration de la CBP-AIA permettent l'exploitation des caractéristiques physiques pour élaborer la commande.

Cette méthode de commande n'est pas motivée par des besoins de formulation mathématique mais plutôt par l'exploitation des propriétés physiques (l'énergie, matrices d'interconnexion et d'amortissement) du système. Cette méthode consiste à définir d'abord la structure du système au point de fonctionnement désiré, puis formuler son énergie désiré et en fin l'élaboration de la commande.

Nous avons évoqué le principe et l'origine de la passivité, puis le principe de calcul de la CBP-AIA et on a terminé par l'application de notre commande sur la MSAP. On a présenté aussi le schéma global de la CBP-AIA.

On a validé tous nos calculs par des tests de simulation (avec simulink du logiciel de simulation numérique « MATLAB 7.5 »): de poursuite, de régulation de robustesse par rapport aux différentes variations paramétriques de la GSAP.

Malgré les hypothèses simplificatrices qu'on a adoptées et le modèle de transformée de Park, l'élaboration de la commande du MSAP à pôles saillants reste complexe a cause du couplage et du multivariable.

L'avantage de cette méthode de commande des systèmes non linéaires et qu'elle sauvegarde la structure HCP du système et minimise l'énergie totale utilisée en boucle fermée le long de la trajectoire de référence. La difficulté de la méthode CBP-AIA paramétrée et la résolution d'une équation aux dérivées partielles (EDP) qui donne un ensemble de solution, où il nécessite de choisir la solution adéquate qui donne une commande performante.

Les tests de simulation qu'on a effectué dans la dernière partie, nous ont permis de montrer les performances et la robustesse de notre commande. D'après les résultats obtenus pour les différentes modes de fonctionnement et par rapport aux différentes variations des paramètres de la machine, on conclu qu'en général elle est performante et robuste, malgré quelques erreur (moins de 5%) introduites par la variation de certains paramètres.

Le travail que nous avons effectué, nous a permis d'enrichir nos connaissances sur l'étude des systèmes non-linéaire des commandes avancées adaptés à leur structure physique.

Pour conclure notre modeste travail, nous souhaitons qu'il contribuera à des applications plus performantes, et nous souhaitons que les applications pratiques de commande des systèmes non linéaire se développent dans notre université et qui peuvent servir d'outils pédagogique et de recherche.

# **ANNEXE A**

# **Paramètres du la MSAP [1] :**

Les paramètres de la machine synchrone à aimants permanent sont :

 $P_n = 12.55$  Kw

Vitesse nominale [tr/min] : N= 3000 (tr/min).

Tension nominale  $[V]$  : V=135 V.

Courant nominal  $[A]$  : I= 31 A.

Les paramètres électriques de la machine qui sont déduits à partir des essais à vide et on court circuit sont :

 $R_s[\Omega] = 173.77 * 10^{-3} \Omega.$ 

 $L_d[H] = 0.8524 * 10^{-3}$  H.

 $L_q[H] = 0.9515 * 10^{-3}$  H.

 $\emptyset$ [*Wb*] = 0.1112 *Wb*.

Nombre de paires de pôles : P=4.

Les paramètres mécaniques sont :

Moment d'inertie  $[Kg.m^2] : J=48*10^{-4} Kg.m^2$ .

Coefficient des frottements visqueux  $[Nm/r d/s]$ :  $f = 0.0085 Nm/r d/s$ .

La valeur du gain :  $\alpha$  =100.

**ANNEXE B**

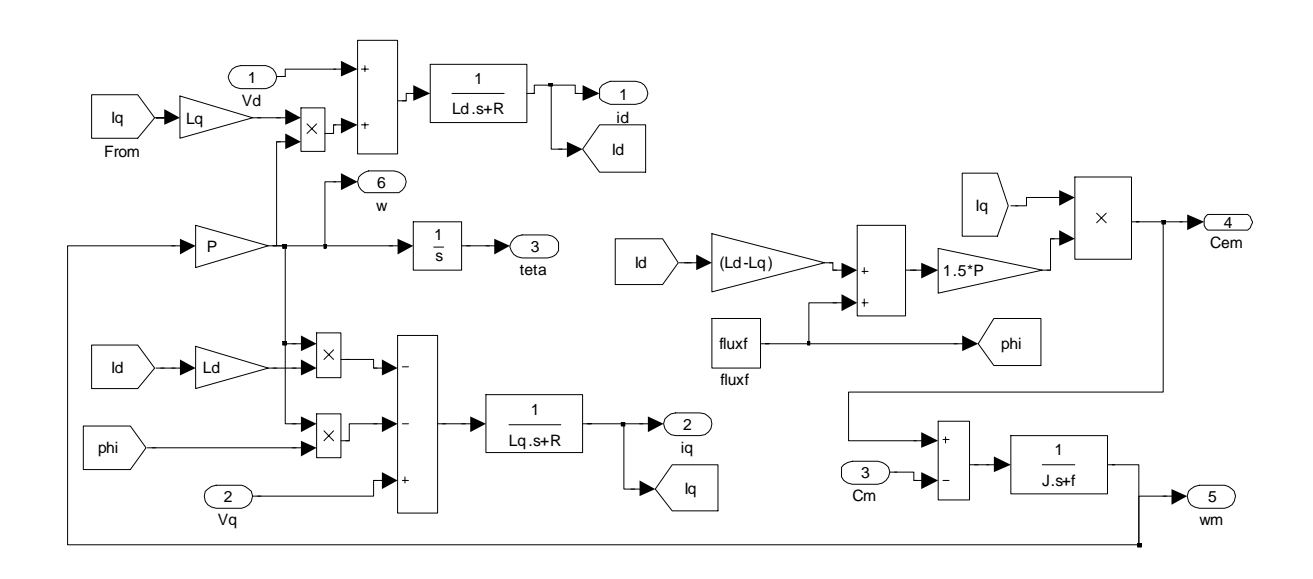

**Figure B.1** : Bloc de la MSAP.

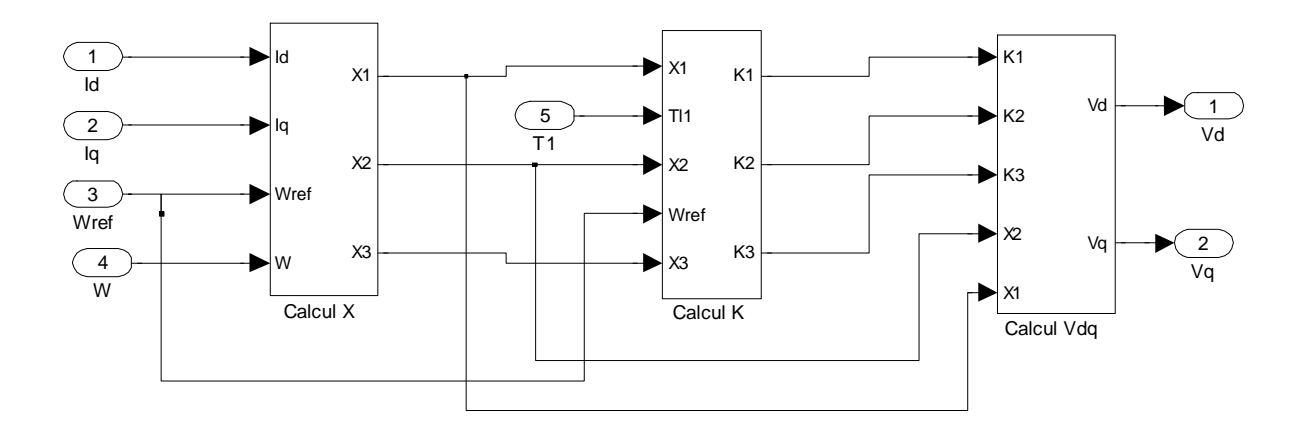

**Figure B.2** : La CBP-AIA

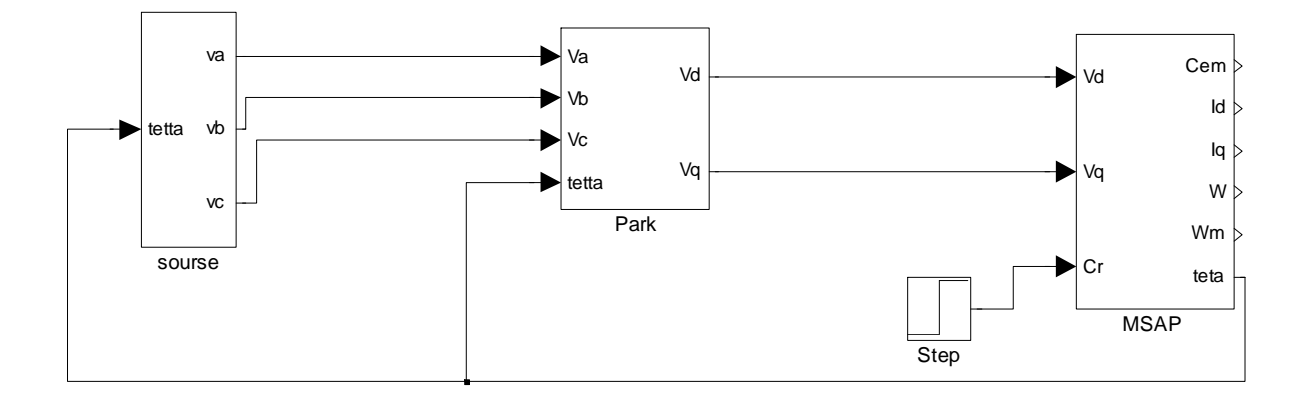

**Figure B.3 :** Bloc simulation du MSAP à pole saillant alimenté en tension Vdq.

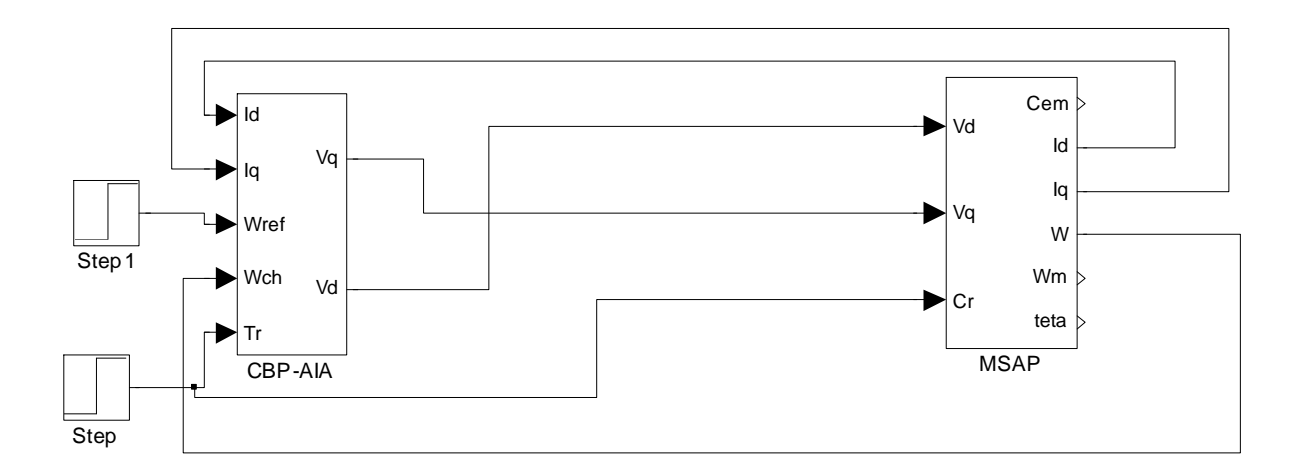

**Figure B.4 :** Bloc simulation du MSAP à pôles saillants alimenté en tension Vdq avec la CBP-AIA.

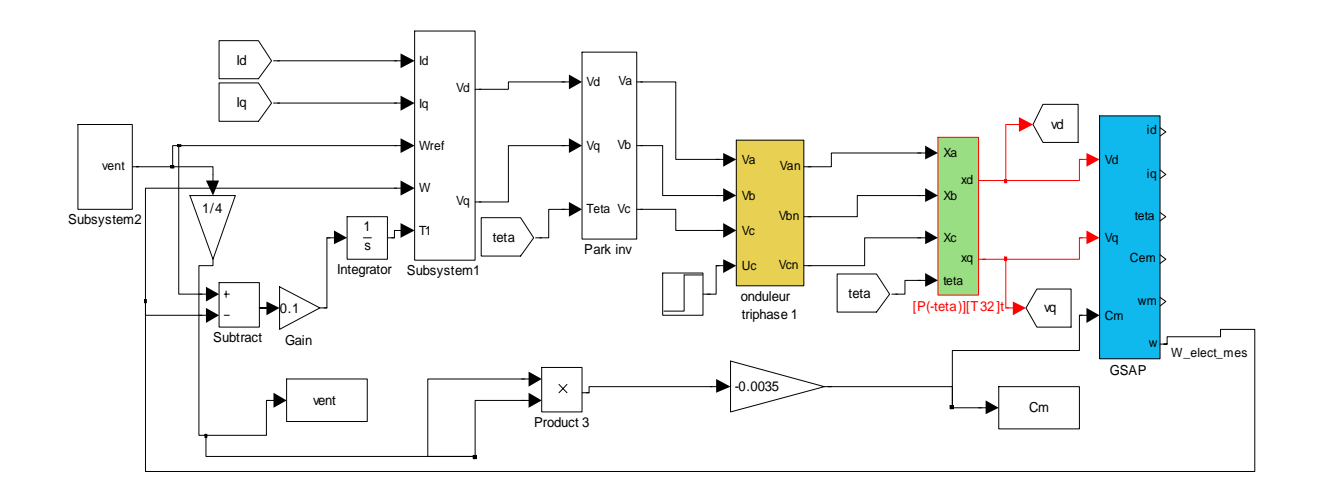

**Figure B.5 :** Système global avec CBP-AIA.

# **Bibliographies**

[1] : N.HALFAOUI –K .OUDIHAT « commande basée sur la passivité et assignation de l'interconnexion et d'amortissement application sur la MSAP ».2008.

[2] : B.AINT-JEAN.ing civil de l'aéronautique maitre assistant associé à l'I-U-T de Saint-Denis université de paris nord (électronique et machine électrique).1998.

[3] : Mohamed Khanchoul « Contribution au développement de la partie

Électromécanique d'un compresseur pour climatisation de véhicule électrique » thèse doctorat, 2012.

[4] : S. Hicham, "Contribution à l'étude de la machine synchrone à réluctance

Variable", *Thèse de doctorat,* Université de Biskra (UAL), Algérie, 2009.

[5] :N. khales-R .bouchibane, « Synthèse de la commande basée sur la passivité d'un moteur synchrone à aiment permanent à pole saillant alimenté par un onduleur multi niveau. », mémoire d'ingénieur, U.A MIRA de Bejaia, 2005.

[6] : Thierry Lubin « Modélisation et commande de la machine synchrone à réluctance variable, prise en compte de la saturation magnétique », thèse doctorat université Henri poincaré, nancy1 2003.

[7] : L.Debbou –DJ Maghribi, « Commande d'un système hybride de production d'énergie. 2009.

[8] R. Ortega, A. Loria, P.J. Nicklasson, H. Sira-Ramirez, "Passivity based control

of Euler-Lagrange systems", *Springer-Verlag*, Berlin, 1998.

[9] : F. Mansouri- N Brahiti " Commande floue d'une MSAP ", mémoire d'ingénieur d'état, Bejaia 2002.

[10] R. Ortiga, Earcia-Canseco, « Interconnection and Damping Assignnement Passivity Control Asirvy », European Jornal of control, pp 432- 450,2004.

[11] Hogo Rodriguez Cortes, « On Nonlinear Control via Interconnection and Damping assignment », these doctorat, l'université Paris XI ORSAY, mars 2002.

[12] Jean Claude S.,"Nouvelles Technologies de l'énergie 1: les énergies renouvelables, Edition Hernés, 2006.

#### **RESUME :**

Le but de se mémoire est d'introduire une commande pour une machine synchrone à aimants permanents (fonctionnement génératrice) entrainée par une éolienne.

On s'est intéressé à la modélisation de la MSAP, après on a étudié la commande basée sur la passivité (CBP), dont l'idée de base est de tenir compte, pendant l'élaboration de la commande, des propriétés physiques du procédé (énergie).

En a combiné la passivité avec le principe de l'assignation de l'interconnexion et de l'amortissement, qui se base essentiellement sur le modèle Hamiltonien commandé par port (HCP).

Après l'étude théorique de la commande on la validé par des tests de simulation.